# Designing multi-projector VR systems: from bits to bolts

Luciano Pereira Soares, TecGraf - PUC-Rio / CENPES - Petrobras<br>Joaquim A. Pires Jorge, INESC-ID, DEI Instituto Superior Técnico<br>Miguel Salles Dias, ADETTI / ISCTE, MLDC Microsoft<br>Bruno Araujo, INESC-ID, DEI Instituto Super

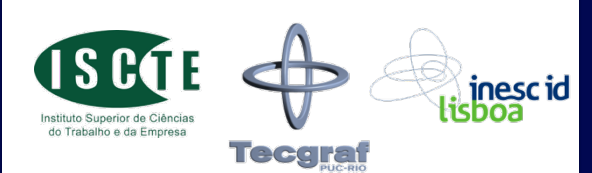

### Main Topics • **Introduction**  • **Display Technologies** • **Display Hardware Infrastructure**  • **Image Generation**  • **Tracking**  • **Multimodal Interaction**  • **Audio in Immersive Environments**  • **Software for Immersive Environments**  • **Case studies**

# **Introduction**

#### **Luciano P. Soares**

Tecgraf *- Computer Graphics Technology Group* Pontifical Catholic University of Rio lpsoares@tecgraf.puc-rio.br http://www.tecgraf.puc-rio.br/~lpsoares/

### **Background**

- Immersive Environments
	- Stereoscopy
	- Tracking
	- Computers
	- Screens
	- Projectors…

Used to improve the feeling of immersion.

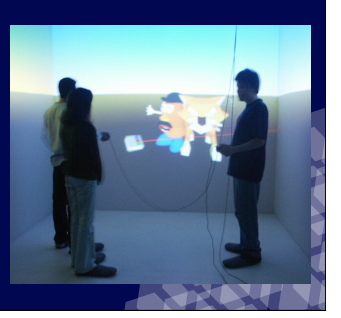

### Cave Automatic Virtual **Environment**

- **First cubic multi-projection** 
	- University of Illinois (1992)
	- Cluster of SGI Personal IRIS
	- Shared Memory

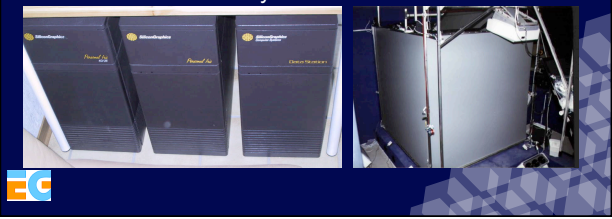

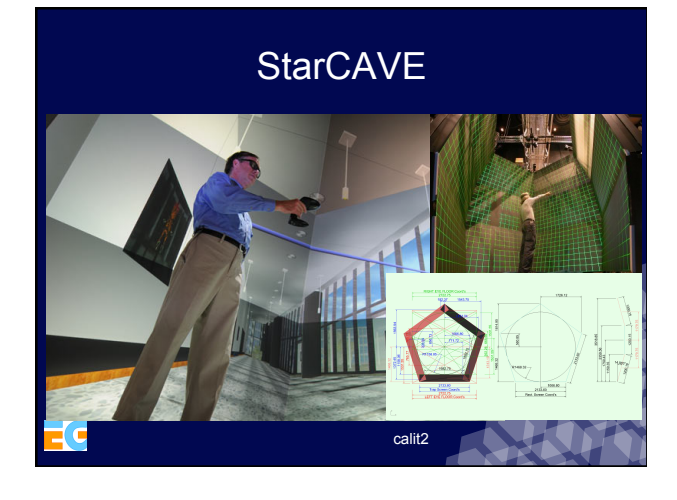

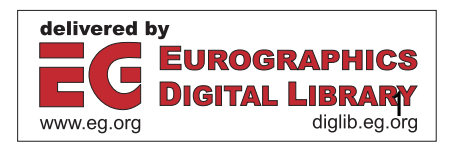

### Fish Tank

Many users enjoy because they are used to this solution and the perceived resolution, brightness, crispness are different from the current immersive solutions available.

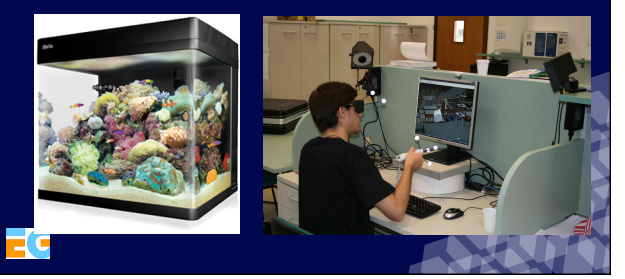

### Applications

- Education
- Medicine
- Engineering
- Military
- Entertainment
- Etc…

ťс

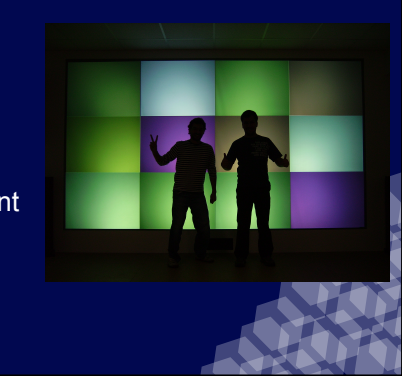

# Visualization Systems

# Display Technologies

### **Luciano P. Soares**

Tecgraf *- Computer Graphics Technology Group* Pontifical Catholic University of Rio lpsoares@tecgraf.puc-rio.br http://www.tecgraf.puc-rio.br/~lpsoares/

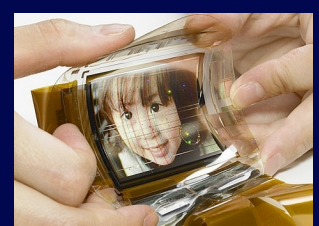

ePaper - Flexible, full-color OLED (Sony)

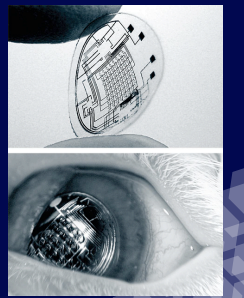

University of Washington

- Several Solutions
- Several Parameters
	- Brightness
	- Contrast
	- Resolution
	- Refresh Rate
	- Color
	- Lens
	- Connections – Management

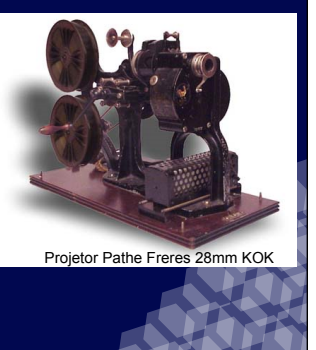

### Projection Technologies **Brightness** "Luminance"

- What are the terms?
- Which are the units?
- How to measure?
- How to choose?

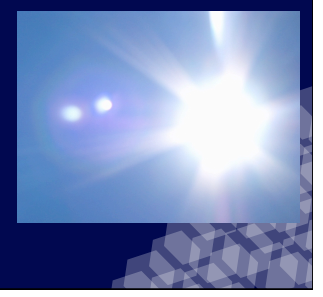

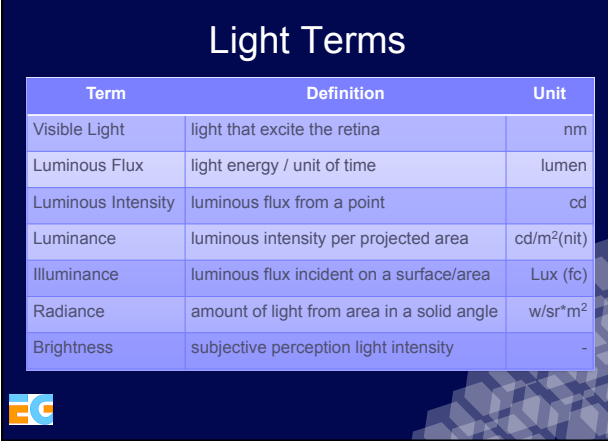

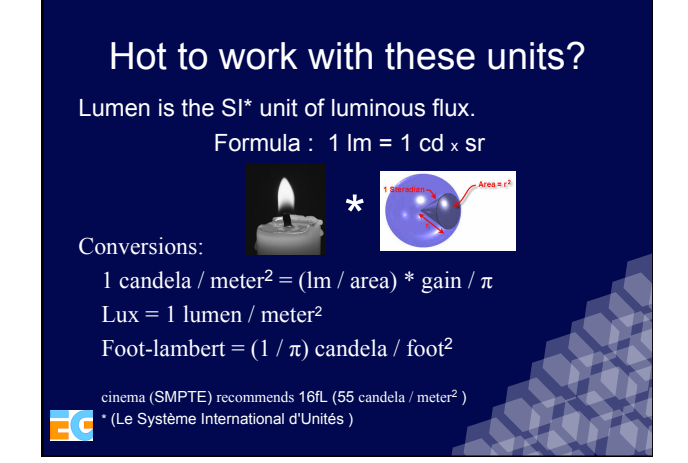

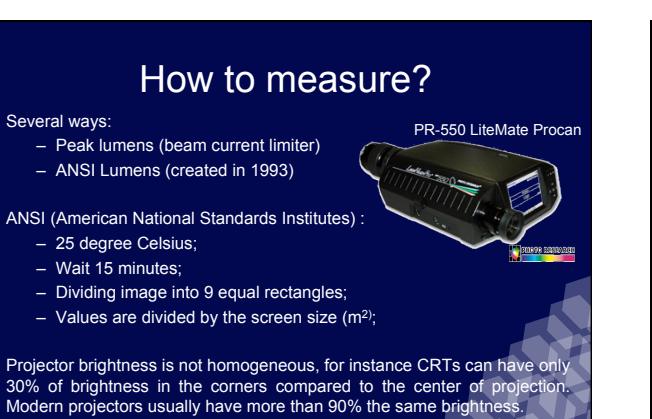

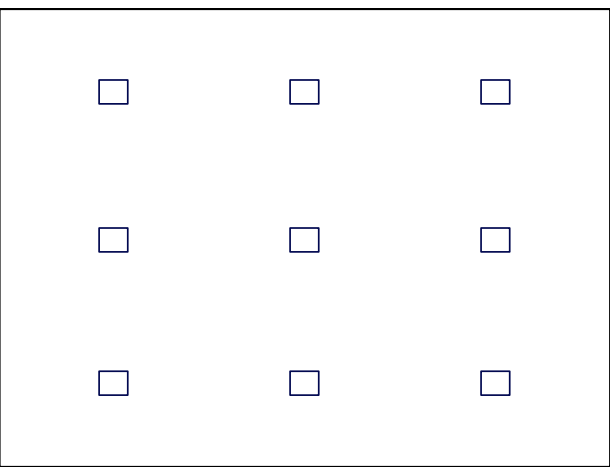

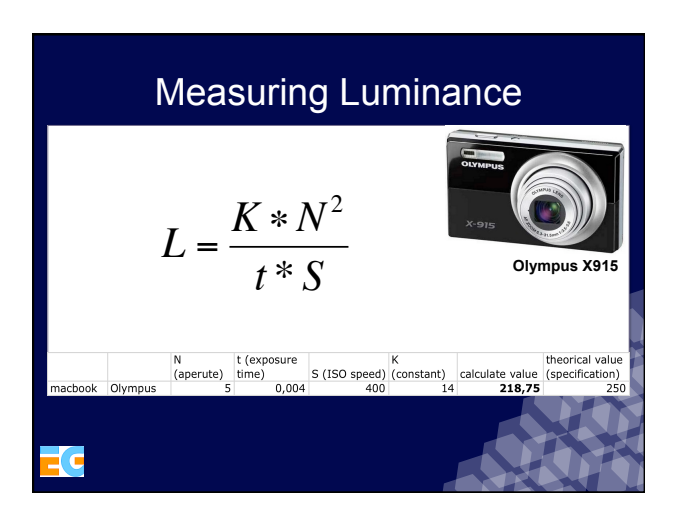

Œ

### Displays Brightness

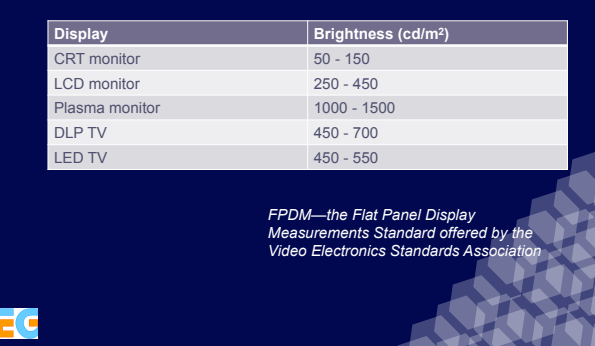

### Illumination Balance

- Adapt to high illumination is fast: seconds;
- Adapt to dark is slow: minutes;

ťc

- Constant changes leads to eye fatigue;
- *Solution: keep the illumination balanced*

### How to Choose the Brightness ?

Ranges (lumens) small screen Depends on some factors:

- < 1.000: cheap, home use;
- 1.000 to 2.000: cheap, office;

2.000 to 3.000: expensive, office; > 3.000: expensive, auditoriums.

- 
- 
- 
- 
- 

Í C

- 
- Ambient light
- Screen size
- Stereoscopy
- Subject

**Contrast** 

Expressed as a ratio between the brightest and darkest areas of the image.

Contrast = (max intensity  $-$  min intensity) / min intensity

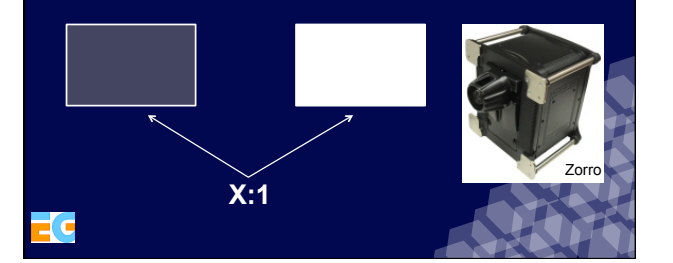

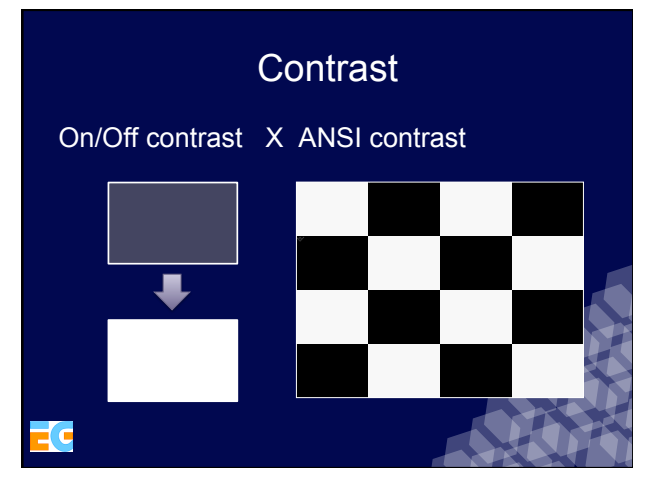

### Dynamic Iris

A dynamic iris is a device built into some projectors that sits between the lamp and the lens. The projector evaluates the overall brightness of the image being projected at the moment, and then opens or closes the iris to allow more or less light through.

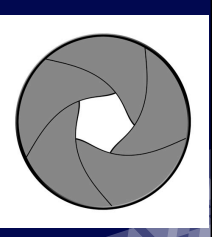

**Resolution Standard Resolution Resolution**<br>
<u>(pixel dimensions)</u> **Aspect Ratio** Pixels<br>  $\frac{640 \times 480}{640 \times 480}$   $\frac{4 \cdot 3}{4 \cdot 3}$  307.200 **VGA** 640x480 4:3 307,200 **SVGA** 800x600 4:3 480,000 **XGA** 1024x768 4:3 786,432 **SXGA** | 1280x1024 | 5:4 | 1,310,720 **SXGA+** 1400x1050 4:3 1,470,000 **Full-HD** 1920x1080 16:9 2,073,600 **WUXGA** 1920×1200 16:10 2,304,000 **WOXGA** 2560×1600 16:10 4,096,000 **4K** 4096×2160 256:135 (1.896:1) 8,847,360 **8K 8192x4096 2:1 33,554,432** Not using the display's native resolution can degrade the quality of the final image.

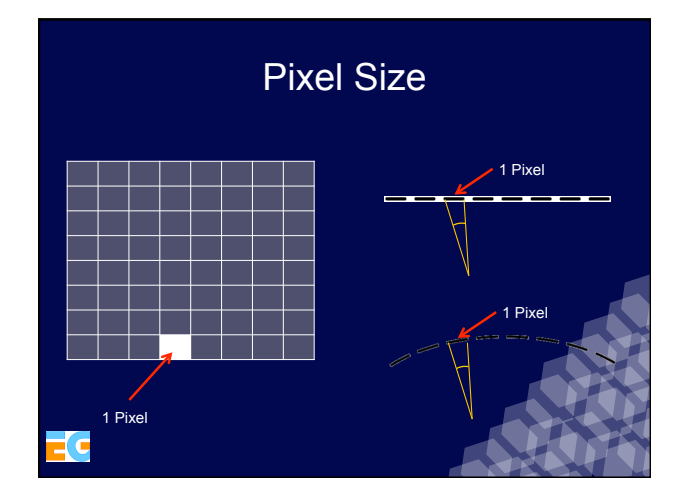

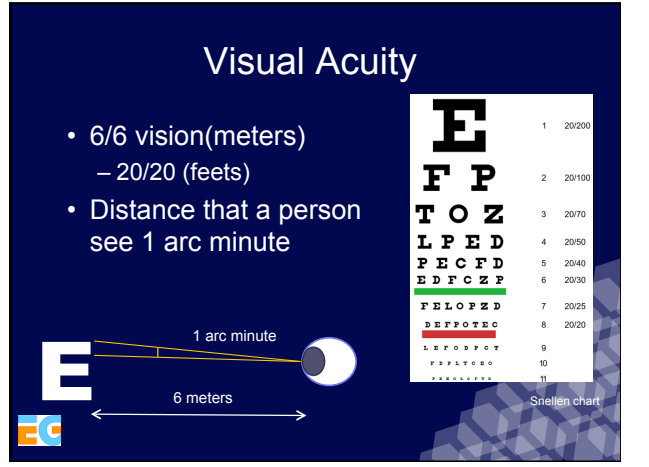

### Scan Rate / Display Frequency

- Frequency:
	- Bandwidth (MHz);
	- Horizontal frequency range (KHz);
	- Vertical frequency range (Hz).
- Some projectors compress or change the source frequency;
- Vertical Blanking Interval (VBI) VBLANK; – Reduced Blanking Interval.
- People usually see 15Hz blinking for dark images and 50Hz in bright environment;
- Increasing refresh rates, reduce eye strain;
- People are more sensitive to flicker at the edges of the field of G

### **Colors**

- 24 bits colors (8 bits per channel) – 256 gray scale, 256 for each color, etc; – total of 16.7 million colors.
- 30 bits colors (10 bits per channel)  $-$  ~1 billion colors
- 1024 gray scale and each pure color
- 36 bits colors (12 bits per channel) – 69 billion colors
- 48 bits colors (16 bits per channel) - 2800 trillion colors

E C

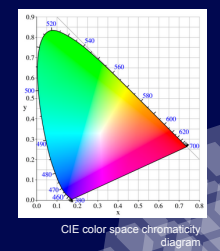

### Color Temperature

- The temperature is stated in Kelvin (K);
- Temperature of an ideal black-body radiator;
- Higher color temperatures (5,000 K or more) are cool colors bluish;
- Lower color temperatures (3,000 K or less) are warm colors reddish.
- The human eye seems to be more receptive to the primary color wavelengths that are used by LED and laser displays to other conventional displays.

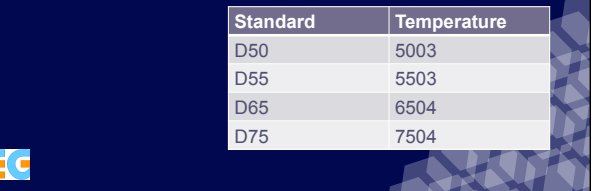

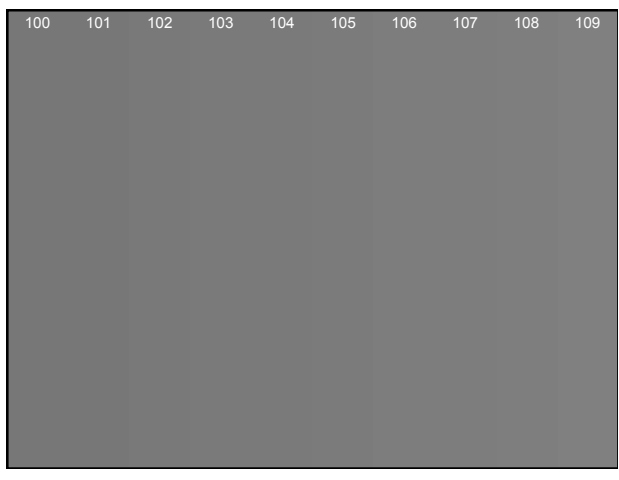

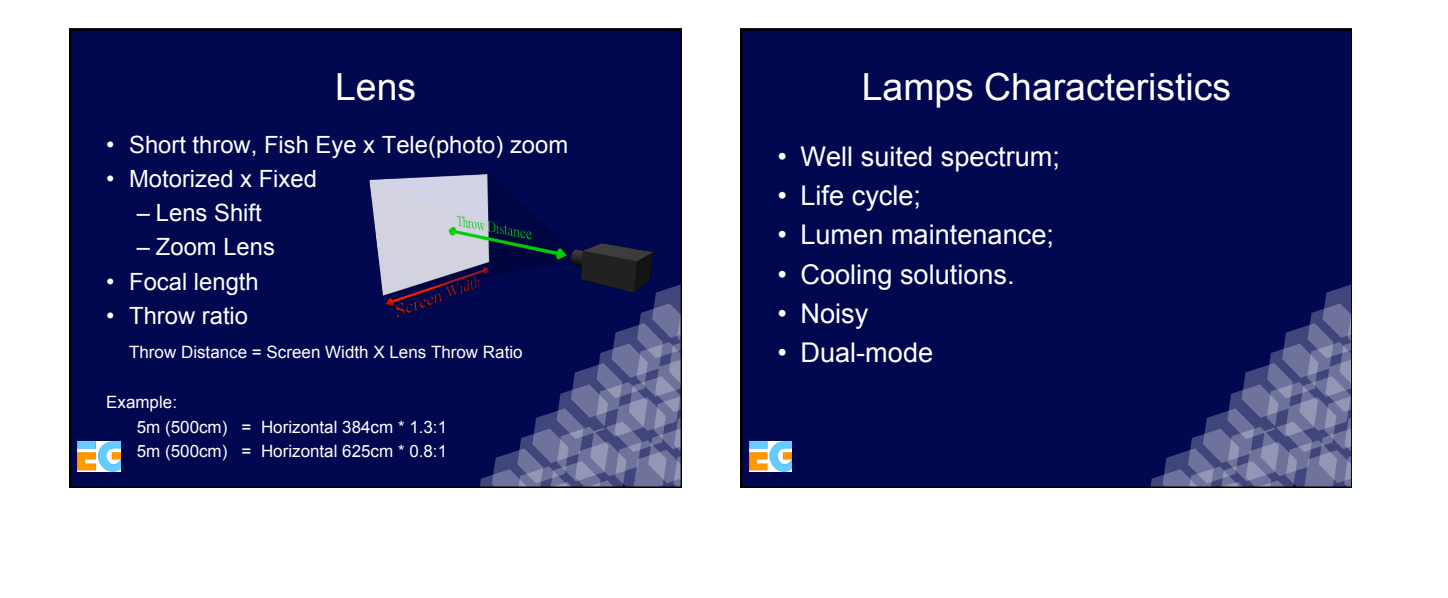

### Lamps

- Incandescent
- Arc-lamps / Gas discharge – UHP - Ultra-High Performance – Xenon arc lamps
- LED light-emitting diode
- Laser

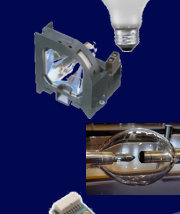

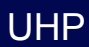

- The Hg pressure inside the lamp has to be higher than 200 bar for good color quality and high efficiency. This requires bulb temperatures above 1190K at the coldest spot inside the lamp.
- At the same time the hottest parts of the quartz envelope have to stay *< 1400 K*

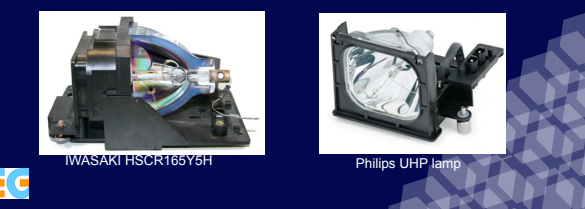

### Xenon Lamp

- Xenon short-arc lamp – Noble gas (atomic number 54);
	-
	- Expensive;
	- Short life time.

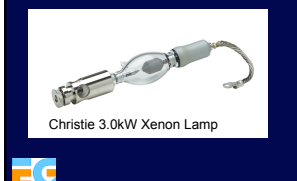

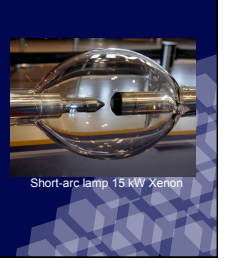

automotive HID headlights 1991 BMW 7-series.

### LED light

- Long life, little maintenance;
- Do not lose brightness as they age;
- Improvements in color reproduction;
- Small luminous flux;
- Avoids color wheel;

Tr

• Not yet very efficient.

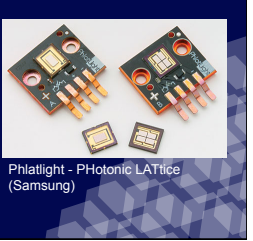

#### 6

### **Connections**

- VGA
- DVI (single-link x dual-link)
- HDMI
- Display Port (mini display port)
- SDI
- wireless

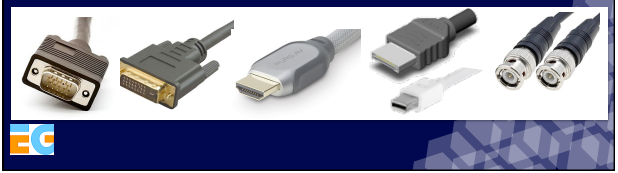

# Degradation **New projector Old projector**

### Other Points to Evaluate

- Aspect Ratio
- Color and Geometric Alignment
- Weight
- Audio (Speakers)
- Auto focus
- Price

### Common Projection Technologies

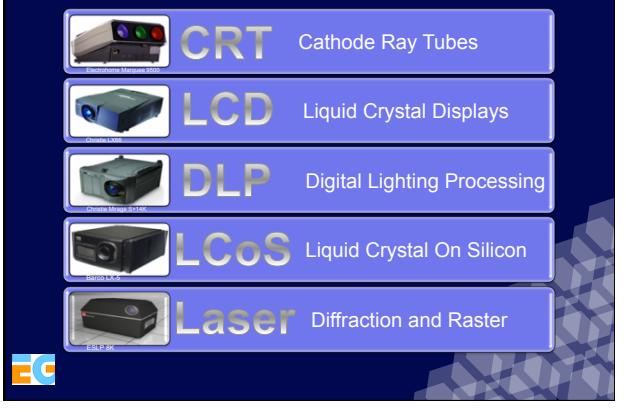

### CRT (Cathode Ray Tubes)

- Based on 3 independent tubes (Red, Green, Blue);
- Advantages: calibration flexibility, high refresh rate (> 120MHz), high resolution, anti-aliasing;
- Disadvantages: low brightness, noise signals, complex color convergence.

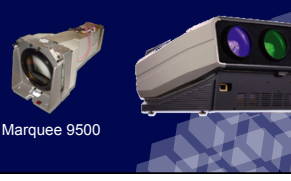

### LCD (Liquid Crystal Displays)

- Based on liquid crystal technologies
- Advantages: low cost, several options in the market
- Disadvantages: low refresh rates, screen door effect

Sony B

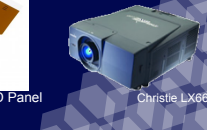

### D

# LP (Digital Lighting Processing)

- Based on Digital Micromirror Devices DMD
- Advantages: supports high lumens lamps, some models supports active stereo,
- Disadvantages: some screen door effect

i c

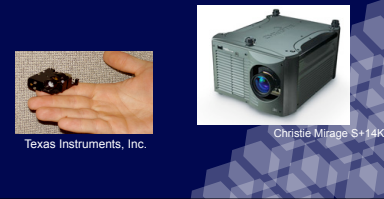

### LCOS (Liquid Crystal On Silicon)

- Based on reflexive liquid crystal;
- Advantages: high resolution, small screen door effect, high contrast;
- Disadvantages: only few models.

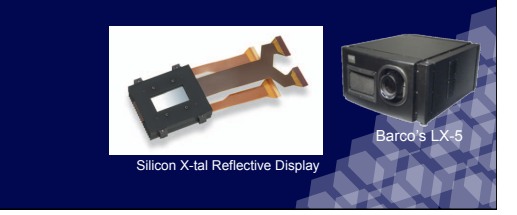

### GLV (Grating Light Valve)

- Based on diffraction in 1D light scanning and laser as light source
- Advantages: ultra high resolution, support to active stereo, no screen door effect
- Disadvantages: speckle, not very bright, line pattern

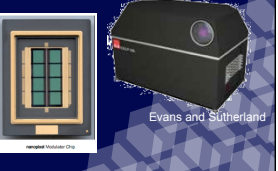

### Laser 2D Scanning Projector

- Based on a 2D light scanning of a laser light source;
- Advantages: vivid colours, can be very small;
- Disadvantages: speckle, not very bright.

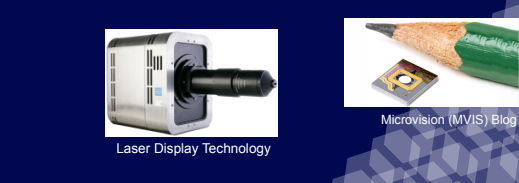

# Color sample • Low exposure (due to color wheel cycle); • Rainbow effect can appear around bright on-screen objects.

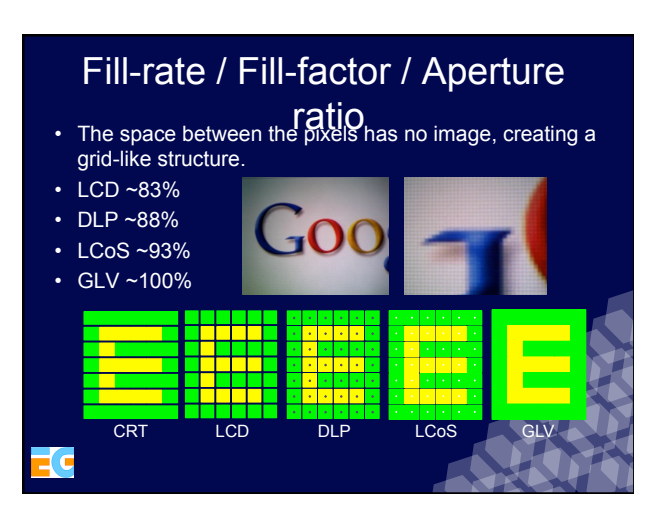

### **Screens**

- Flexible
- Semi-rigid
- Rigid
- Painted
- **Substrate**
- Glass
- Acrylic

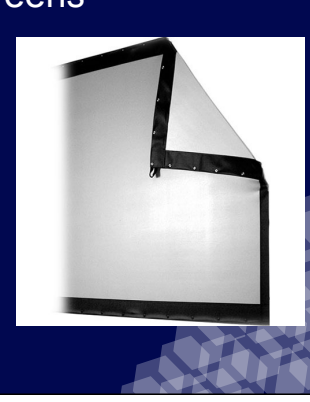

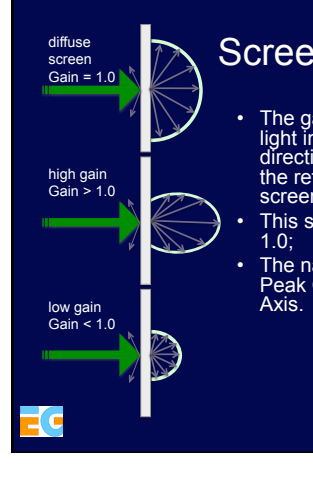

### Screen gain

- The gain is defined by the ratio of the light intensity in the perpendicular direction of the screen compared to the reflection of a standard diffuse screen (MgC03);
	- This standard screen has a gain of
- The name of this measurement is Peak Gain at Zero Degrees Viewing

# Half-gain Angle and Viewing Angle<br>• The viewing angle that the luminance is half of the

- luminance in the frontal angle is known as halfgain angle;
- This angle can be measured at horizontal and vertical positions, but this is not common;
- The viewing angle of a screen is defined when the contrast gets smaller than 10:1 in a dark room.

### **Mirrors**

- Used to fold projection image paths
- Mirrors reduces space necessary for projection;
- Mirrors increase complexity.

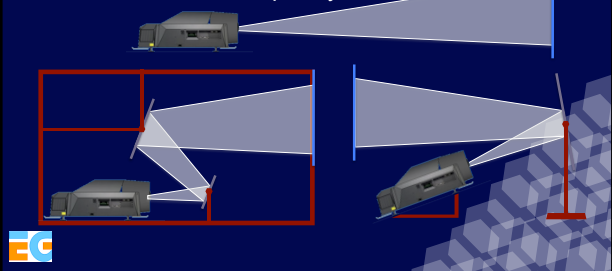

#### Mirrors Substrate • Glass – Ease of fabrication – Rigidity – Scratch-resistant – Reflective material silver or aluminum – Heavy • Polyester film – Polyethylene Terephthalate (PET) – Usually known as Mylar – Thickness from 12um (0,0005") – Light • Acrylic and Plastic Mirror Display Hardware **Infrastructure Bruno R. de Araújo**  Instituto Superior Técnico Universidade Técnica de Lisboa brar@vimmi.inesc-id.pt http://immi.inesc-id.pt/~brar/

### **Overview**

- Projection Geometries (Planar, Cubic, Domes)
- Multi-projection (Arrays and Mounts)
- Field Of View, Inter-reflection
- Hardware Color and Geometry Calibration
- Hardware Warping and Edge-Blending
- Site preparation, Video Transmission
- Control and Automation solutions

### Projection and Screen Geometries

- Planes (PowerWall, InfinityWall, Panorama,etc)
- CAVEs
- Irregular (Workbenchs)
- Cilindric, Conics, Torus
- Spherics
- Domes

Е

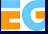

### Plane - Display Wall

- Simple solution
- Similar to a big monitor
- Application Port simpler
- Less Immersive
- Medium Audience
- Large Market Choice

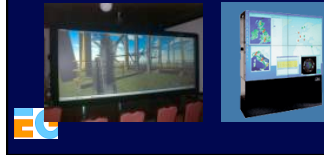

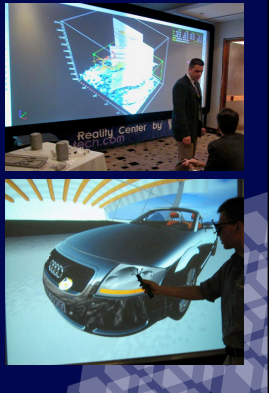

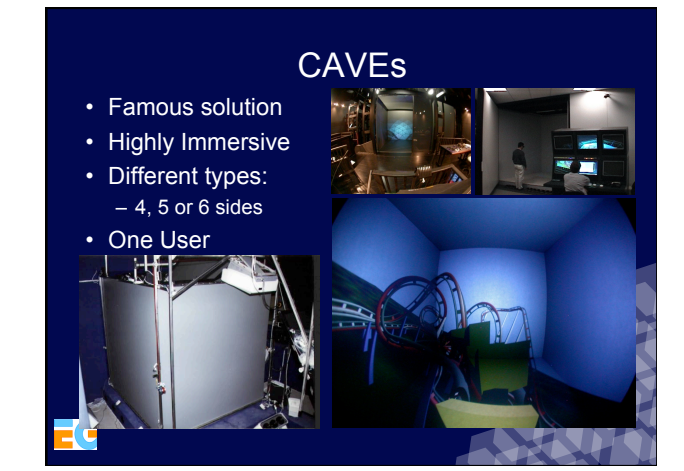

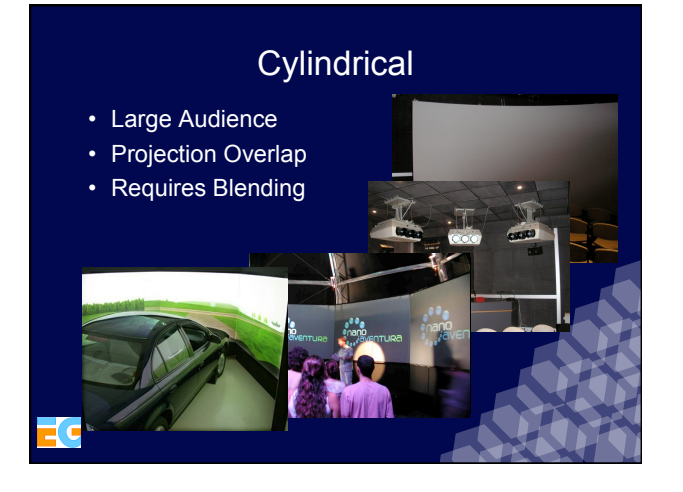

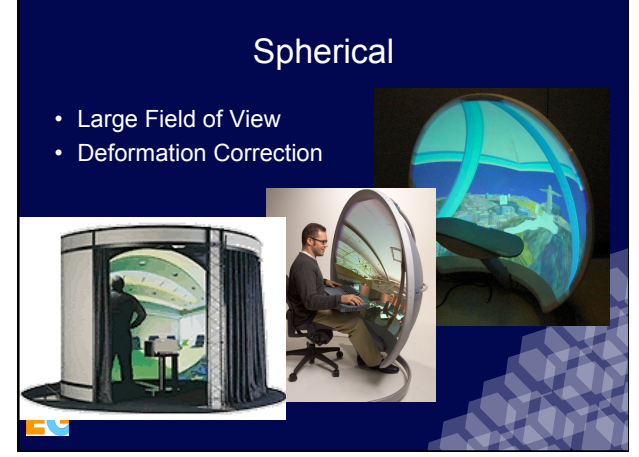

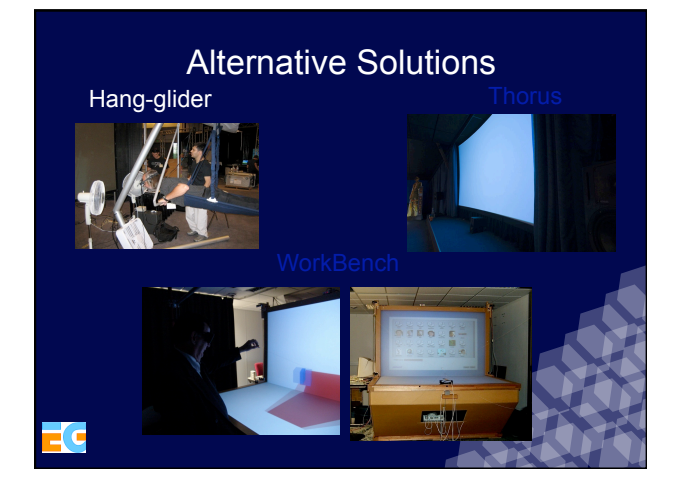

### Multi-Projector Structure • Screen Frames • Projector Mount and Arrays • Possible Materials – Wood – Aluminum – Plastic Pipes • Special Cares – Weight – Magnetic Interference – Vibrations

### Projector Arrays

- Aluminum Frames
- Scalable and Modular
- Stereo or Mono Bays
- 6 DOF projector mounts

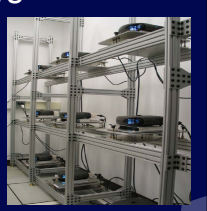

### Projector Mounts

- 
- 
- 

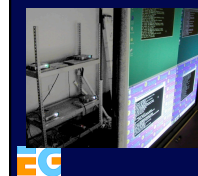

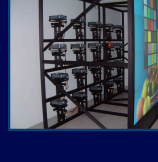

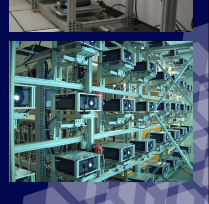

# Projection Issue: Homogeneous Brightness and Hot Spots

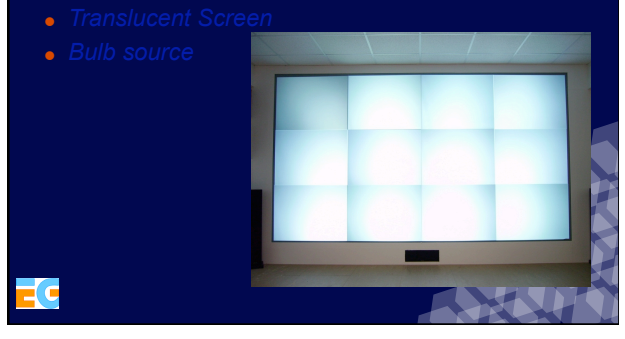

### Planar Mirrors

- Complementing Projector **Mount**
- Shorter Projection Distance
- *WorkBench*
- Front Surface Mirrors/First Surface Mirror
	- **for Polarized Light**
	- Frontal reflection
- Reflection over 99.99% • **Plastic Substrates**
- 

### Projection Issue: Viewing Angle

- Screens with gain usually have a narrow field if view, losing brightness when viewed from an angle
- Flexible or Rigid Screen

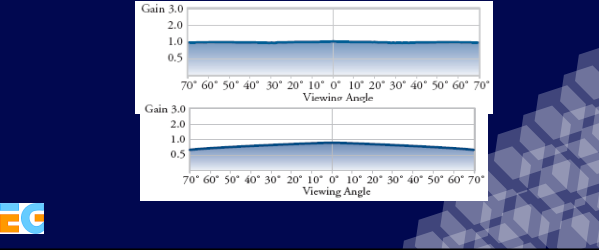

### Projection Issue: Inter-reflection

• Cave: Light from other screens

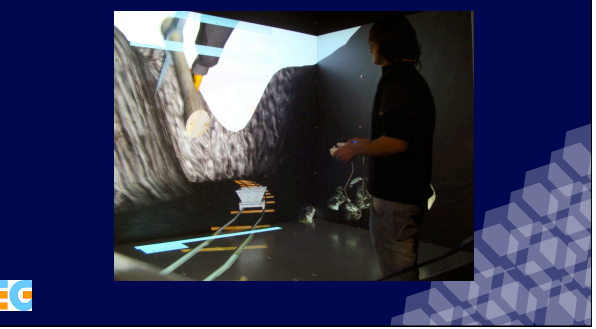

### Redirecting Light: Fresnel Lens

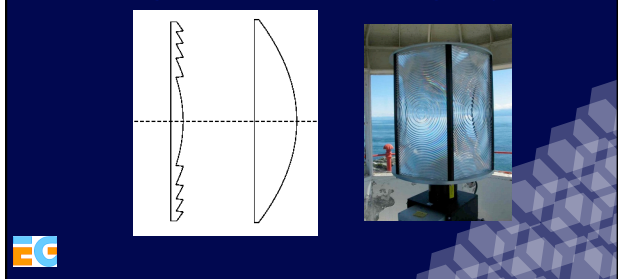

### How to use Fresnel Lens

- 
- 
- 

FC.

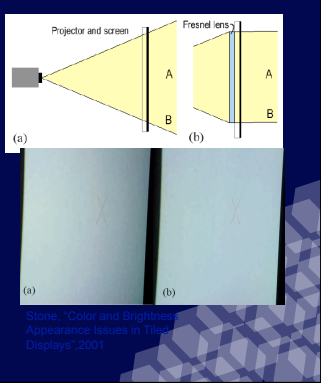

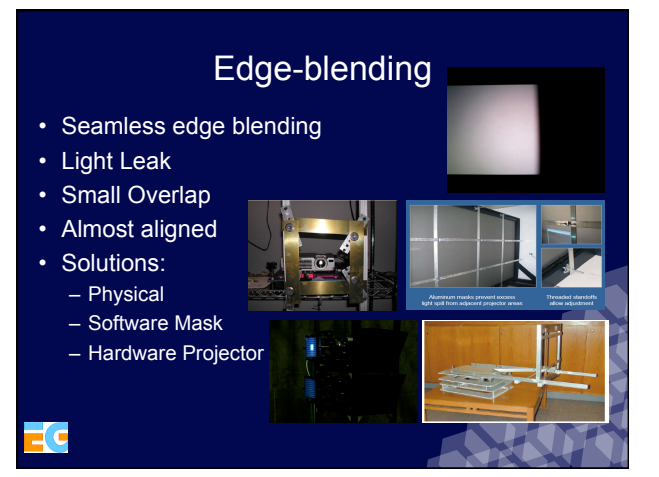

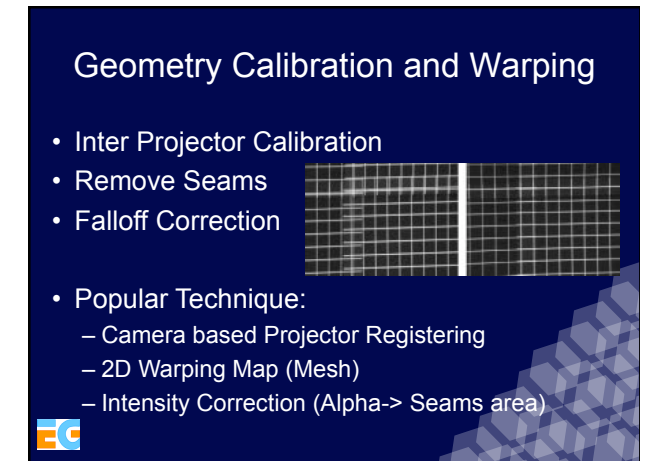

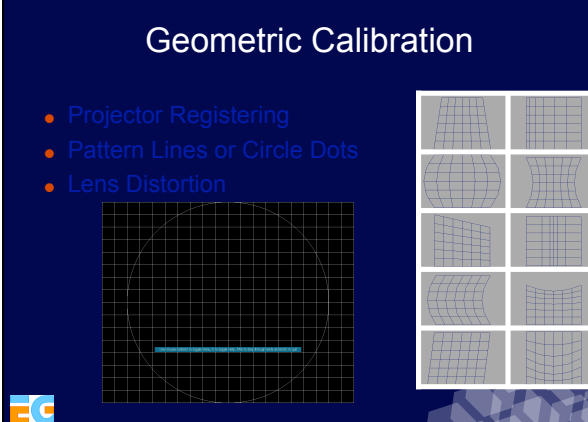

### Color Calibration

- Hot spot created by the camera
- Not aligned with projection direction
- No linear response to input
- Luminance more perceptive than chrominance

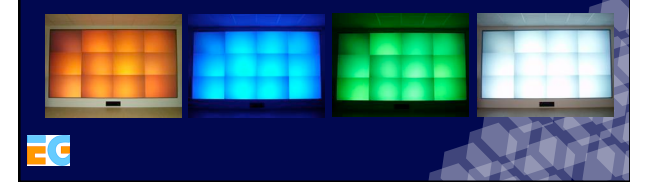

### How to achieve the calibration color

• Eye

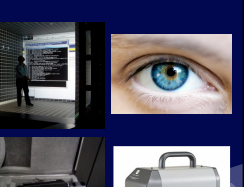

- Spectroradiometer
- Digital Camera or Webcam

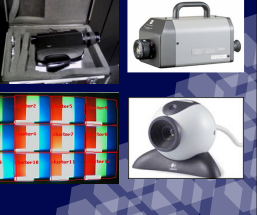

### Color calibration

- Find a common gamut
- Change gamma curve in the graphic card
- Final
	- Color Lookup Table – Can be applied via PShader
	- Already support by cluster scenegraph such as OpenSG

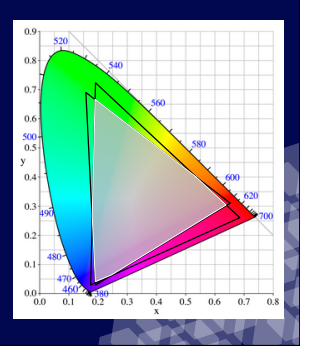

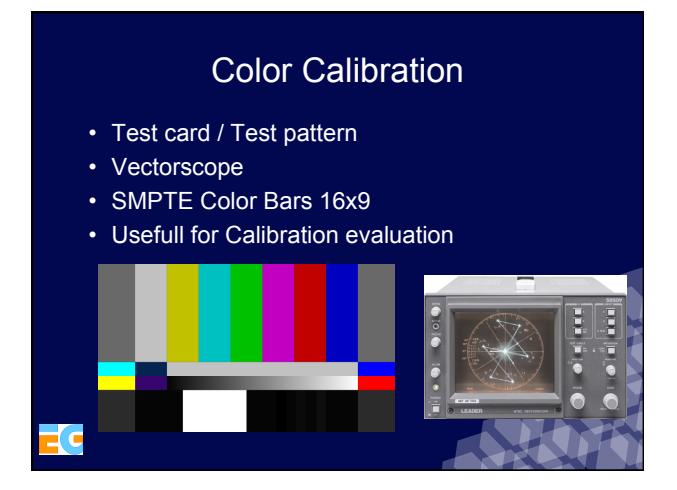

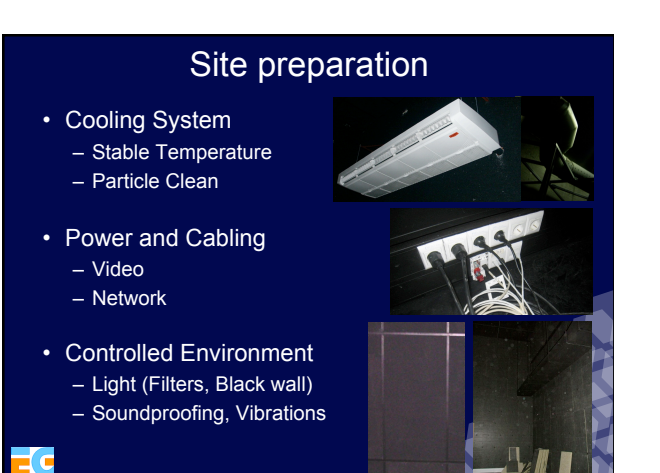

# • Multi-Use Rooms – Light, Media Manager (ex: Creston, Lutron)

- 
- KVM Switch

WWW .

 $-11111111$ 

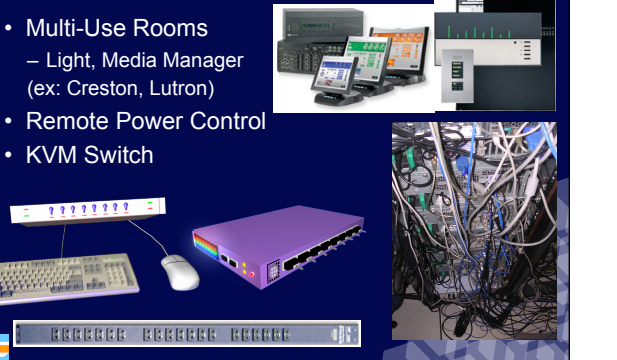

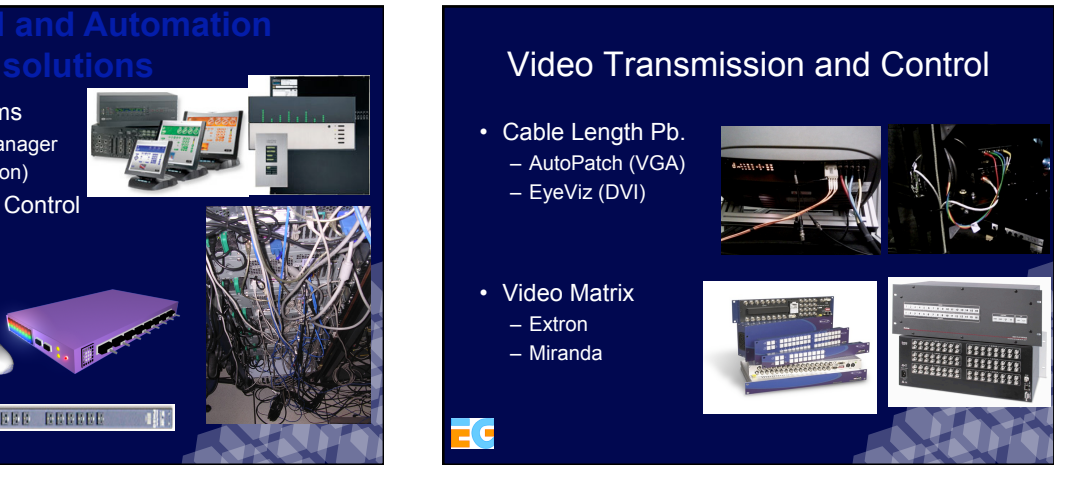

# **Image Generation**

### **Luciano P. Soares**

Tecgraf *- Computer Graphics Technology Group* Pontifical Catholic University of Rio lpsoares@tecgraf.puc-rio.br http://www.tecgraf.puc-rio.br/~lpsoares/

### Computers architectures

- Mainframes
- Mini-computers –Supermini
- Supercomputers

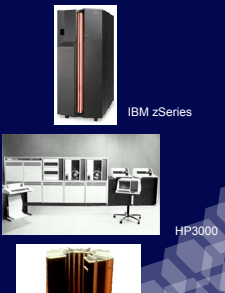

Cray 1

SGI Onyx 3000

### **Supercomputers**

- Vector x Scalar Processing
- Shared x Distributed Memory
- Symmetric x Asymmetric Architecture

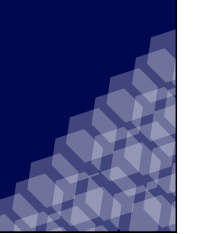

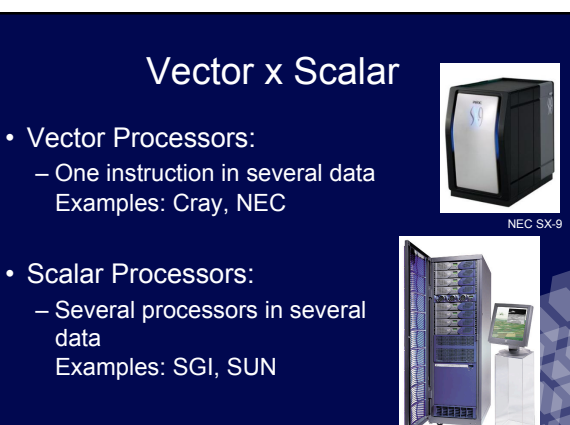

### Memory Access

• Distributed Memory – Each processing unit is

indep endent, has its own operating system and memory – Examples: basically *Clusters*

- Shared Memory (SMP)
	- All processors work over the same operational syst em, all the memory is accessible by any processor

– Examples: SGI, multicore

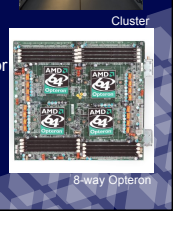

### Symmetric x Asymmetric

- Symmetric Multiprocessing –Every processor is capable to run the operating system
- Asymmetric Multiprocessing – Dedicated processors for different tasks

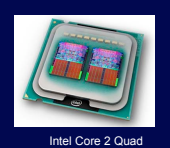

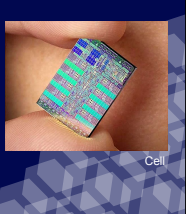

Parallelism Taxonomy

- *Single instruction, single data stream* (SISD)
- *Multiple instruction, single data stream* (MISD)
- *Single instruction, multiple data streams* (SIMD)
- *Multiple instruction, multiple data streams* (MIMD)
- *Single Program, multiple data streams* (SPMD)

### PC Clusters

- Low cost, because they are mainly built of commodity components produced for a mass market;
- Modularity that enables to built a cluster adapted to the user's need regarding components, size or performance;
- Compliance with standards, that favors software and hardware interoperability;
- Upgradeability, since the commodity marked produce new and more powerful devices often;
- Availability of a large range of open source software solutions that enables to customize, if required, a given software layer.

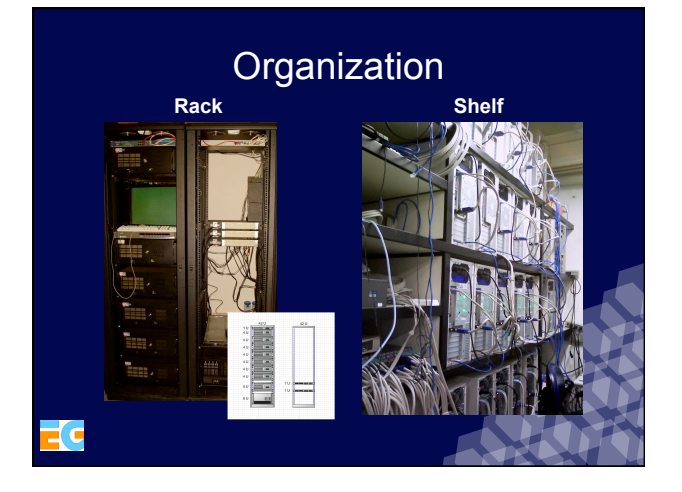

### Numerical Processing

- Intel
- AMD
- PowerPC/Cell –Apple-IBM-Motorola –IBM-Toshiba-Sony
- MIPS

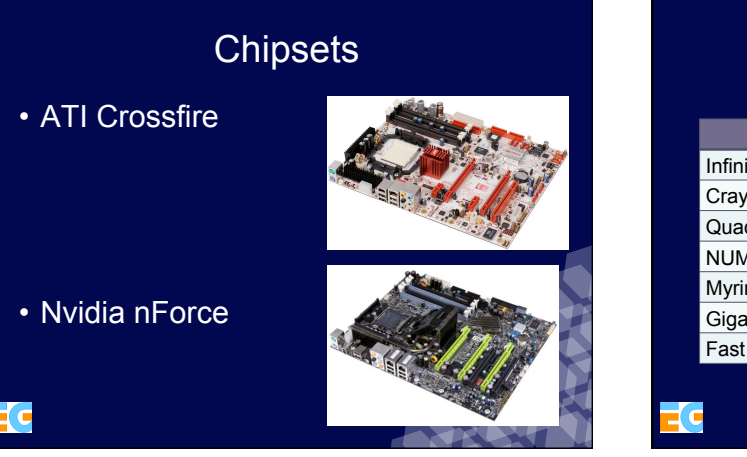

### Network connection Communication Latency

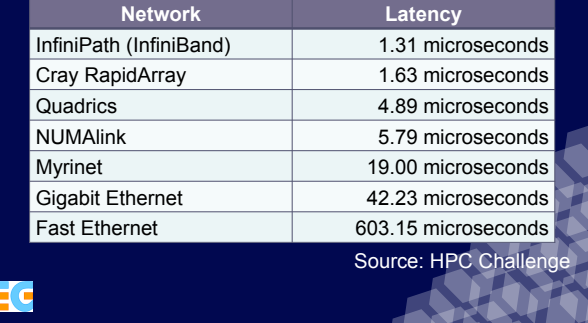

### Graphical Parallelism

- Graphical parallelism can be achieved by:
	- More modern graphic cards
	- (more *pixel shaders* and *fragment shaders)*
	- Combining graphic cards (SLI ou Crossfire)
	- *Clusters*
	- *Compositing Hardware*

### **Techniques**

- Sample division
- Time division
- Image division – Static partitioning
- Interleaved
- Dynamic partitioning • Eye division
- Scene division
- Volume division
- Operational Decomposition

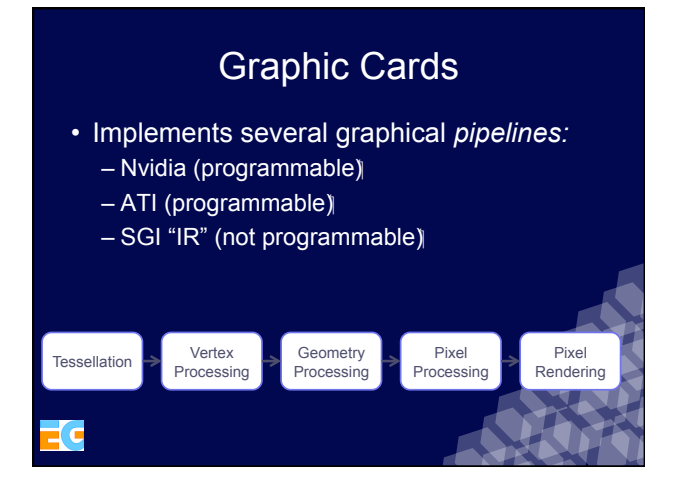

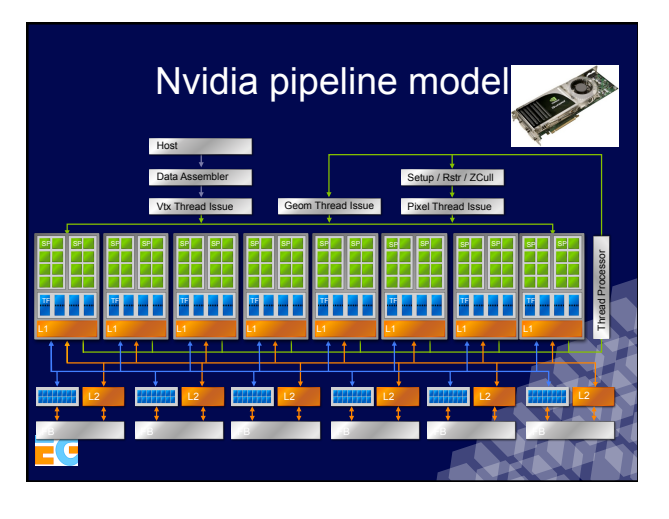

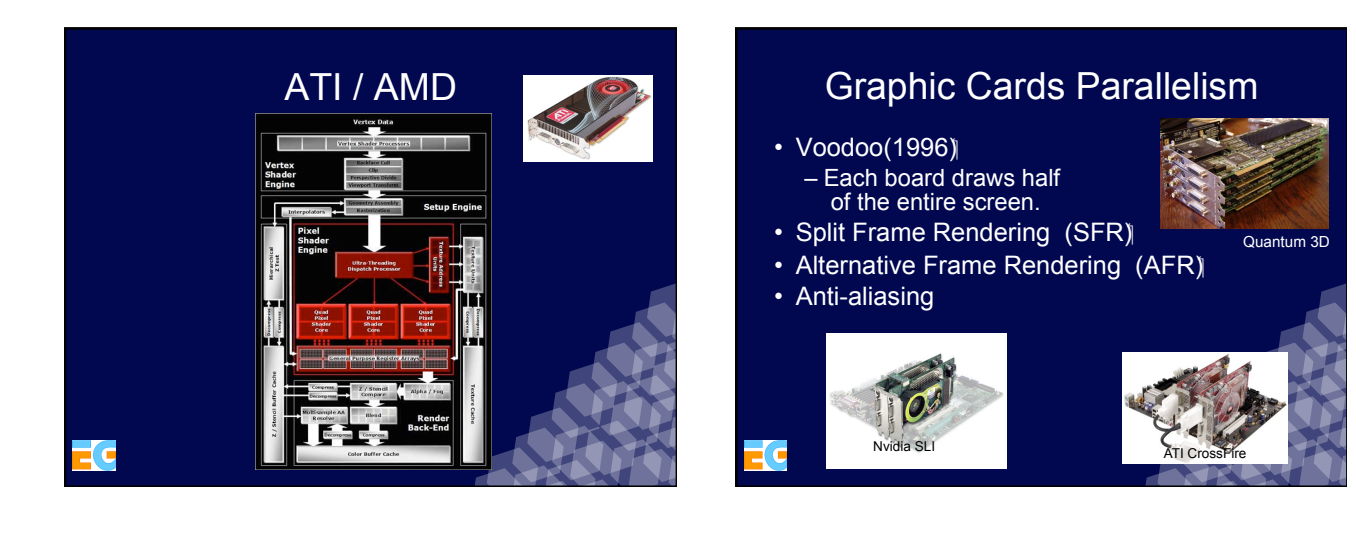

### High Density Multi GPU

- SLI NVIDIA
- NVIDIA Quadro Plex

• Crossfire

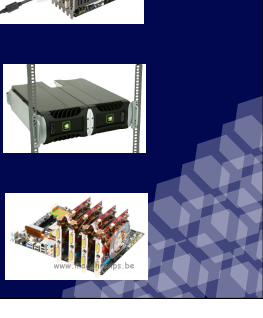

### Lightning2 & Sepia

• Two systems for *Sort-last*, they have a dedicated hardware for video compositing from several processing nodes.

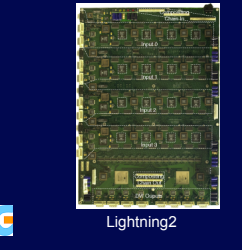

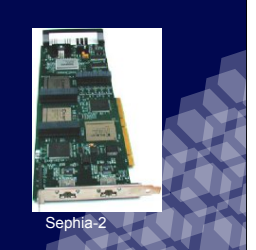

### Display Managers

- Cyviz: active stereo to passive stereo and vice-versa
- OpenWARP: *Chroma Key,edge-blending, image-warp*
- ORAD DVG: several compositing resources, such as time or space
- XDS-1000: Embedded Windows XP interface, PIP, ultra-high bandwidth
- NetPix: All types of multiple display source, PIP

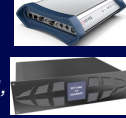

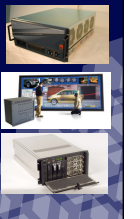

### Cluster Synchronization

- gen-lock: projector level
- frame-lock (or swap-lock): graphics processor level
- data-lock: application level

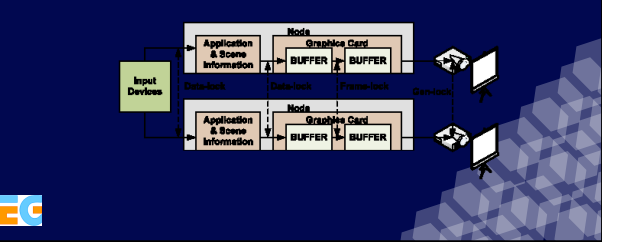

### Graphical Clusters

- Computers that compute graphics together
- Synchronization is mandatory

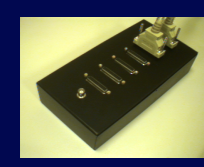

Œ

ł.

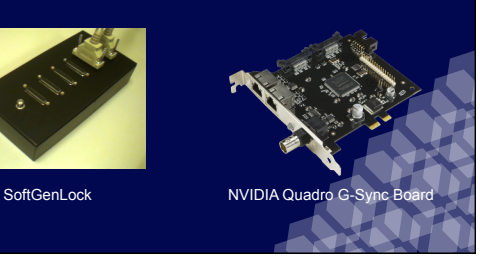

 $\exists$  C

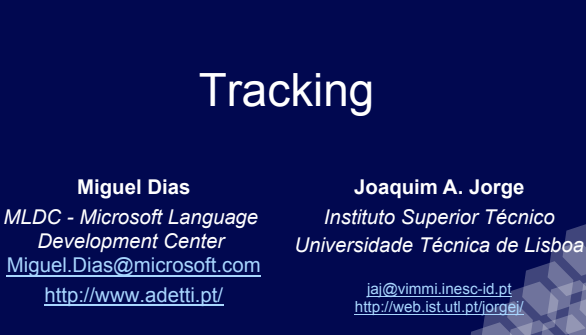

### **Overview**

- *Why User Tracking*
- *Tracking systems characteristics*
- *Tracking Technologies (Mechanical, Electromagnetic, Acoustic, Inertial, GPS, Optical)*
- *Infrared Tracking System in Detail*

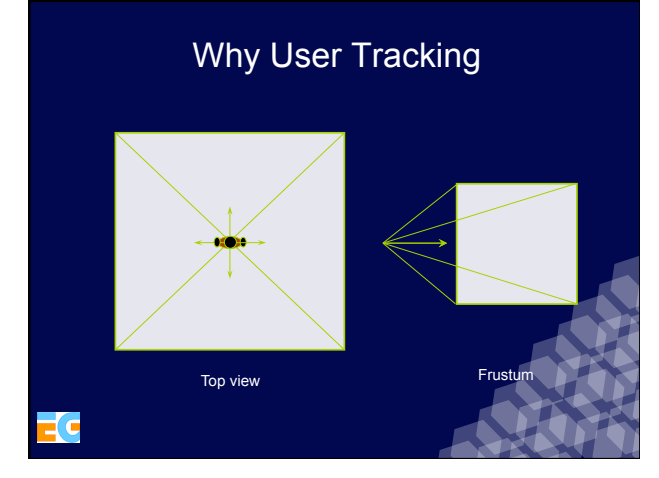

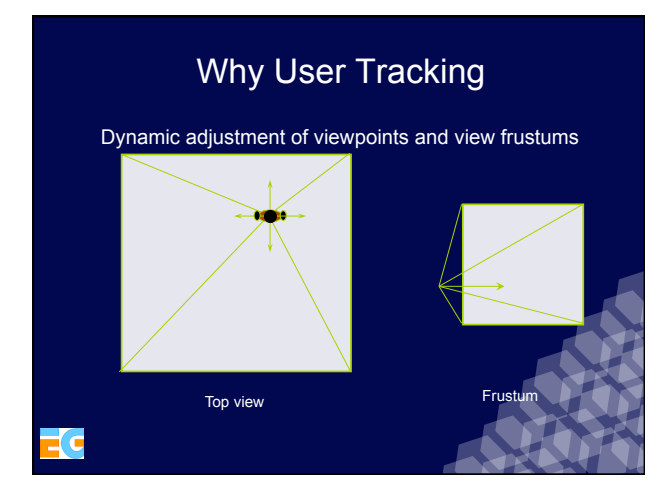

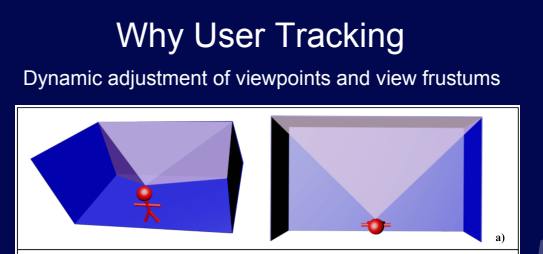

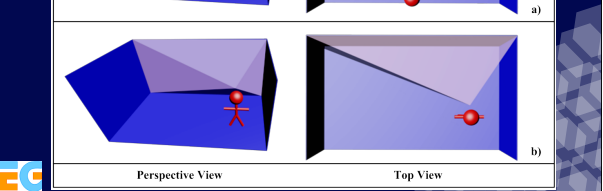

### User Tracking

#### **Technologies**:

- Mechanical
- Electromagnetic
- Acoustic
- Inertial
- GPS
- Optical – example

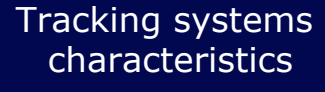

Update
rate Latency/Lag/Delay Precision Accuracy Resolution Interference/Distortion Absolute/Relative Range/Working
volume Size/Weight Robustness
to
environmental
factors Degrees
of
freedom
(DOFs) Safety Wired/Wireless

### User Tracking

#### **Mechanical Tracking Devices:**

- Track Position and Orientation (6DOF)
- Mechanical arm paradigm
- Lag of less than 5msec, 300 Hz
- Very accurate

#### **Problems:**

- Motion constrained by the mechanical arm
- **Example:** Boom by Fake Space Labs

### User Tracking

#### **Electromagnetic Tracking Devices:**

- Track Position and Orientation (6DOF) • Measures the strenght of the generated magnetic fields (3 perpendicular wire coils)
- Lag of 5msec

#### **Problems:**

• Interference in the presence of other magnetic fields (metal objects, office furniture, CRTs)

**Example: Fastrak by Polhemus** 

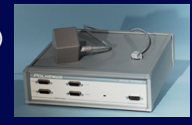

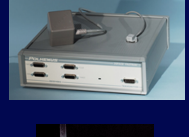

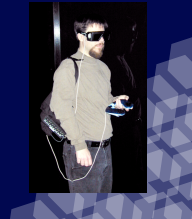

### User Tracking

#### **Acoustic Tracking Devices:**

- Track Position and Orientation (6DOF)
- Measures the time-of-flight or the phase
- coherence of ultrasonic waves
- Lag of 5msec

#### **Problems:**

- Phase coherence systems are subject to error accumulation Time-of-flight systems suffer from low
- update rate, and body occlusions

**Example:** Arena by ADETTI

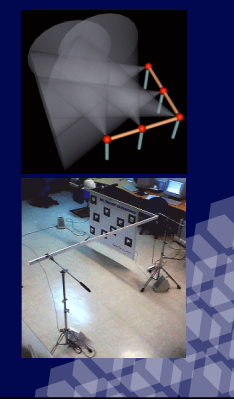

### User Tracking

#### **Inertial Tracking Devices:**

- Orientation (3DOF) conservation of the angular momentum
- Measures angular acceleration, velocity orientation changes using gyroscopes
- Position (3DOF)
- Measures acceleration, velocity and position changes using accelerometers
- Fast and accurate, and only limited by cabling

#### **Problems:**

- Drift between actual and reported values is accumulated over time (can reach 10º per minute) without compensation of drift. With compensation < 1º during 5 days.
- **Example:** InertiaCube by Intersense

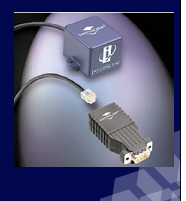

### User tracking

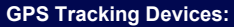

- GPS ~ 13m,22m
- DGPS EGONOS (EUROPE) ~2m,3m
- DGPS-OMNISTAR (global) ~2,5cm-10cm
- (less expensive), or <10 cm (more expensive)

#### **Problems:**

- Needs line of sight with more than 2 satellites
- Pseudolites for in-door
- **Example:** Trimble GPS Pathfinder Pro XRS

#### r.

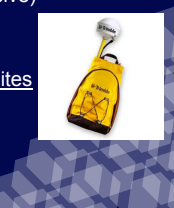

### User Tracking

#### **Optical Tracking Devices:**

- Track Position and Orientation (6DOF)
- Outside-in (fixed receivers and mobile emitters)
- Inside-out (mobile receivers and fixed emitters)
- Lag of 20-80msec, 2 mm and 0.1º precision

#### **Problems:**

• Line of sight, ambient light and ambient infrared radiation problem

**Example:** ARTrack by A.R.T

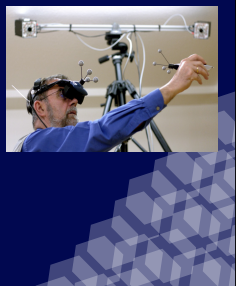

#### Tracking technologies revised **Acoustic - ultra-sound** Phase coherence Time of flight **Mechanical**

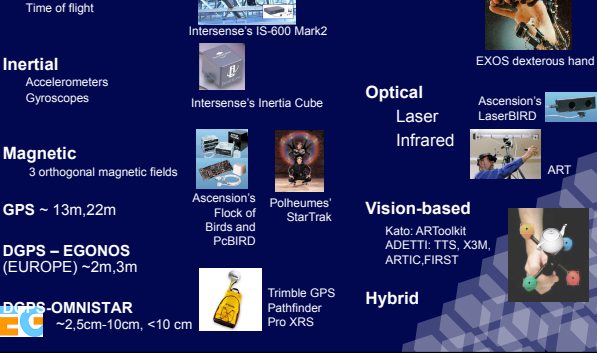

# User Tracking

#### **Wanted system:**

- Without motion constraints
- No drift
- Without error accumulation
- Robust to interference
- Real-time update rate ( > 30 Hz)

#### **Chosen: Infrared Tracking System**

- **Problems**: Line of sight and infrared radiation problem
- **Minimization**: 4 cameras setup and controlled

#### environment

 $\overline{\phantom{a}}$ nmercial $\overline{\phantom{a}}$ 

# Infrared Tracking System Related Work

#### **Precise tracking system that**:

- 1) Follows an artefact attached to the user's stereo glasses, tracking its position (3 DOF), and enabling the underlying distribuited 3D graphics system to ajust the image of displays in real- time
- 2) Tracks several artefacts used as 3D input devices

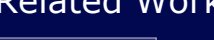

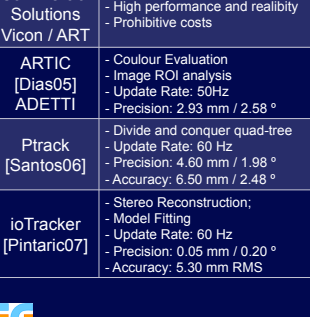

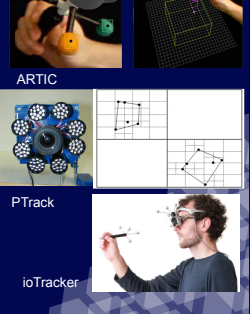

### Infrared Tracking System Tracking Algorithm

- **Hardware Setup:**
- 4 AVT Firewire Pike Cameras (640x480, 205 fps)
- 4 LED ring array emitters
- 1 Shutter Controller
- Several retroreflective markers

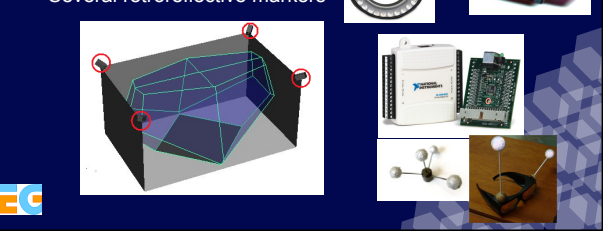

### • Off-line steps: 1. Camera Calibration: based on [Zhang99], using the DLT [Abdel-AzizKarara71] algorithm, available in OpenCV Library

### 2. Artefact Calibration

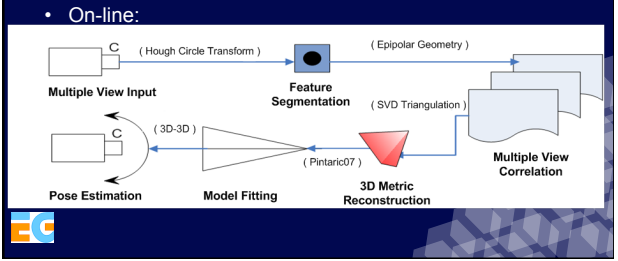

### Feature Segmentation Workflow Feature Segmentation

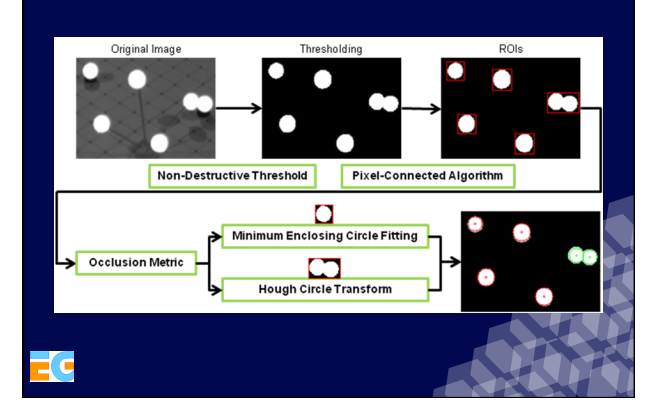

#### • **Occlusion Metric**

• Based on five rules to label a bounding box as "occluded" or "normal"

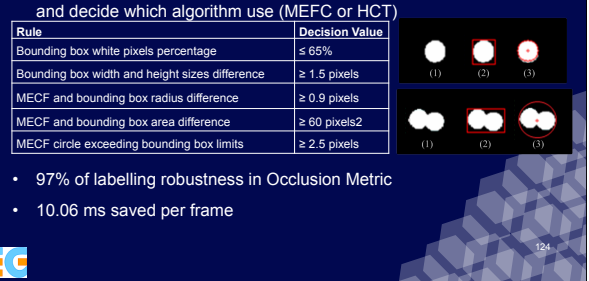

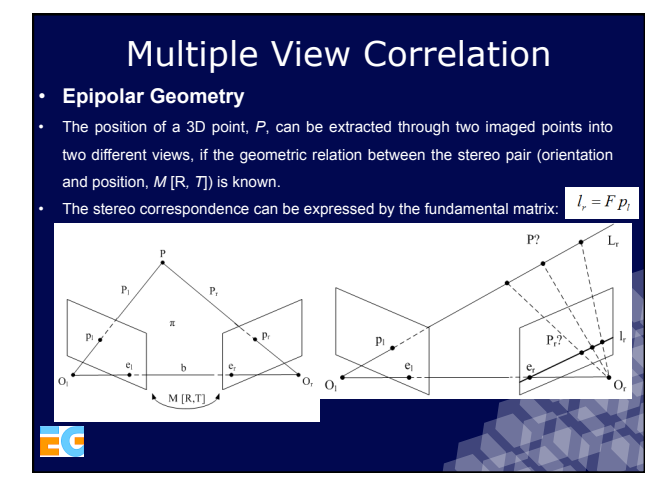

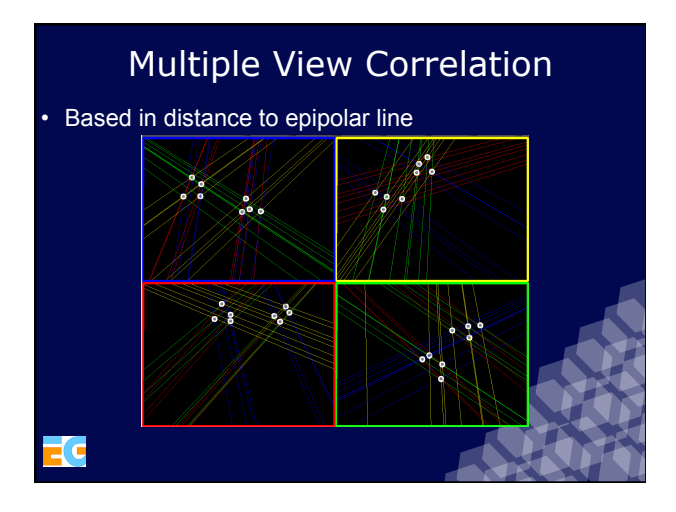

### 3D Reconstruction Metric

1) Direct Triangulation

ťс

- Faster, can lead to numerical instability affecting the system robustness
- 2) Singular Value Decomposition [Golub93]
	- Using each camera's intrinsic (*K*) and extrinsic parameters (*M)*, stack into matrix *A* the information for each view *i* (2D point location *x(i), y(i)*)
	- Solve the *A* matrix by SVD, where *A = V Λ U*. Retaining the last row of the *V* matrix, the 3D reconstruction point coordinates (*x, y, z*) are the singular values of *Λ*

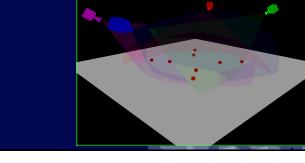

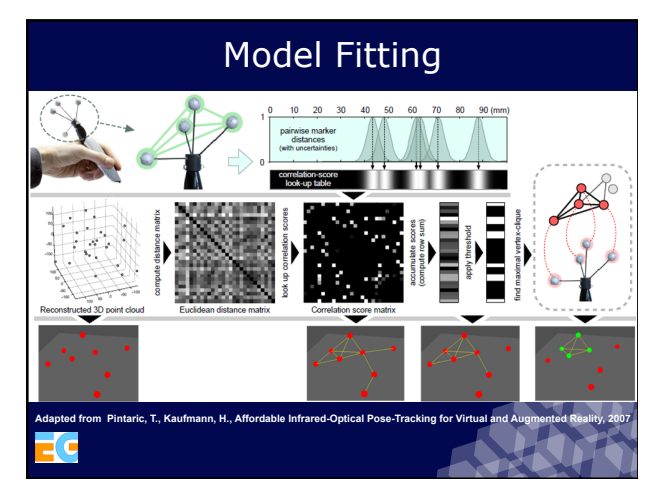

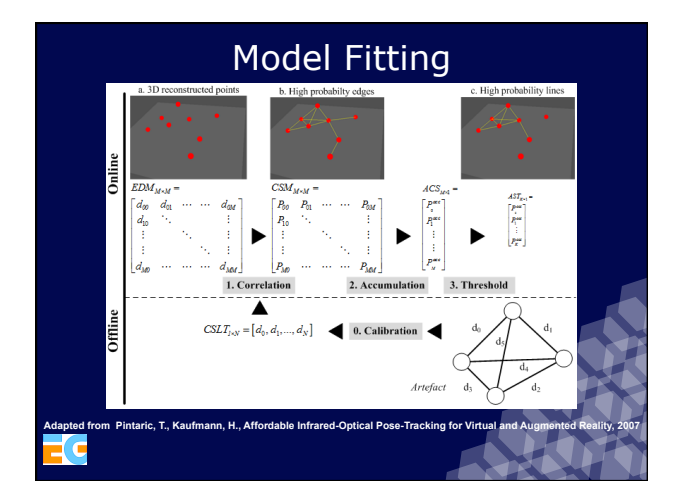

### Pose Estimation

#### [Haralick89]

• Infer a rotation matrix, R and a translation vector, T that transforms the runtime 3D points, denoted by  $\{x_1, x_2, ..., x_N\}$  into the calibrated model points  $\{y_1, y_2, ..., y_N\}$  expressed the following equation, where N is the number of points (3 non-collinear points are required to

estimate a 6 DOF pose) :

 $\sum_{n=1}^N w_n \parallel y_n - R x_n + T \parallel^2$ 

• By minimizing this error function a solution the rotation matrix translation vector can be determined through SVD [Golub93]

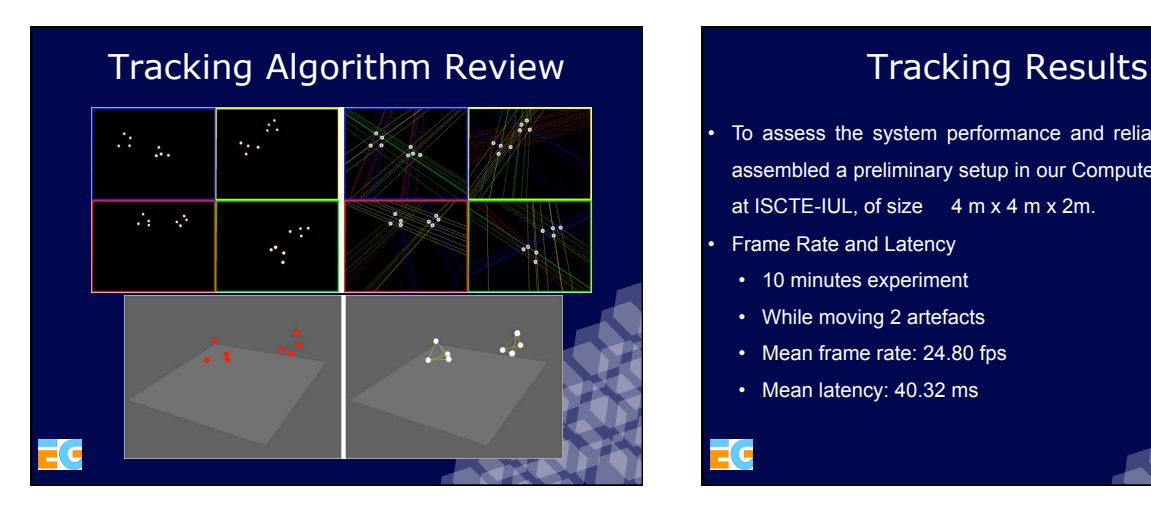

• To assess the system performance and reliability we have assembled a preliminary setup in our Computer Graphics lab at ISCTE-IUL, of size 4 m x 4 m x 2m.

• Frame Rate and Latency

- 10 minutes experiment
- While moving 2 artefacts
- Mean frame rate: 24.80 fps
- Mean latency: 40.32 ms

17

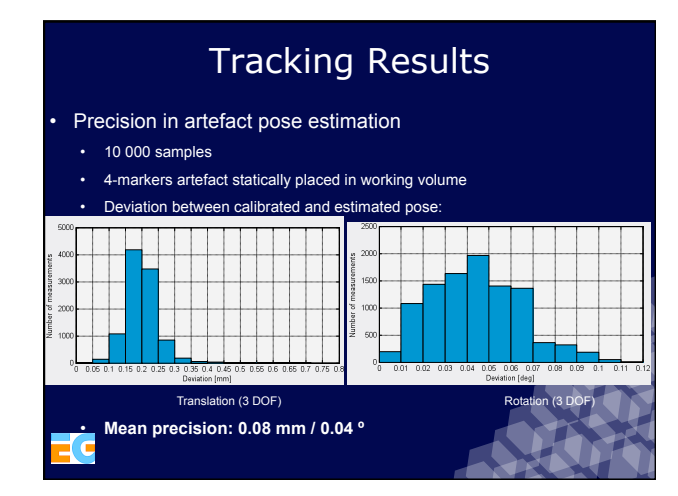

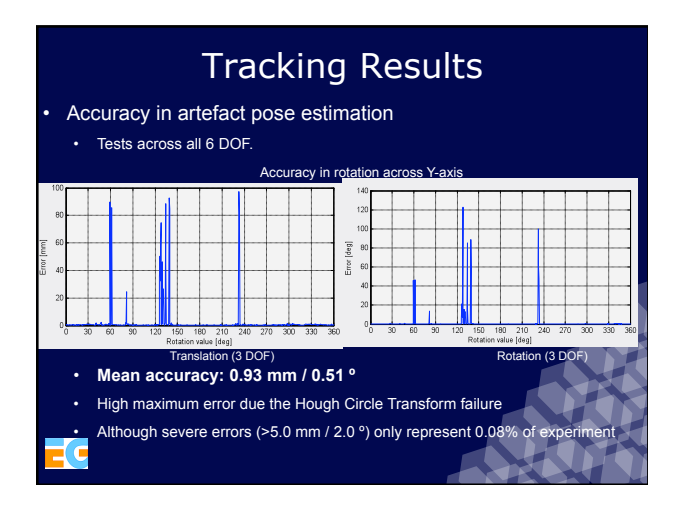

### Infrared Tracking System Conclusion

- A complete hardware and software architecture of an infrared-optical tracking system was presented showing some advances in current state-of-the-art
- Requirements fulfilled:

(c

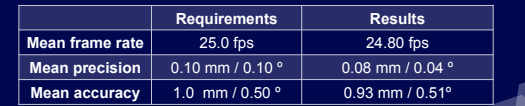

• Improvements should be addressed to solve Hough Circle Transform

20

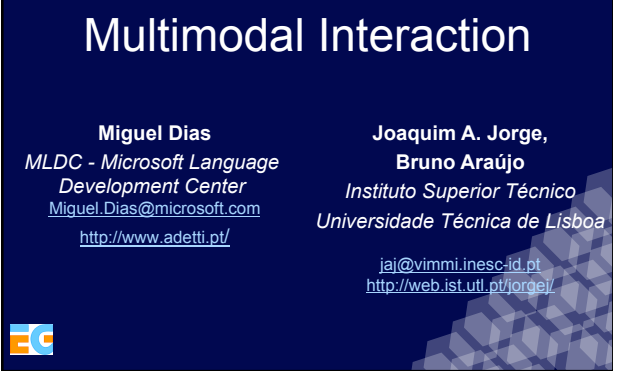

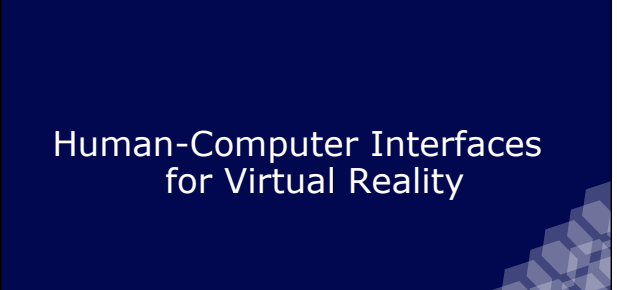

# HCI for Virtual Reality

#### Styles of input devices:

- **Discrete input devices**: Any device which is producing
- button signals • **Continuous input**: Gesture based devices like cyber gloves, joysticks, speech recognition, touch pads, etc. • **Hybrid devices**: Combination of both discrete and
- continuous interaction into a single device. This is the mostly used style: Nintendo Wii

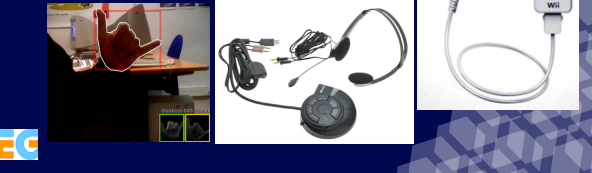

÷  $\ddot{\circ}$ 

### HCI for Virtual Reality

#### Text input:

- Standard keyboard
- Chord keyboard
- Contact glove keyboard
- Gesture glove keyboard
- Virtual keyboard operated with a pointer
- PDA based handwriting recognition

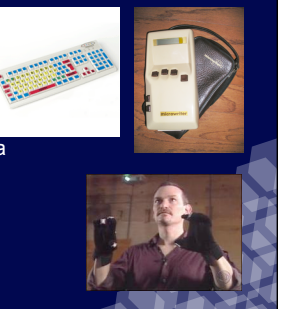

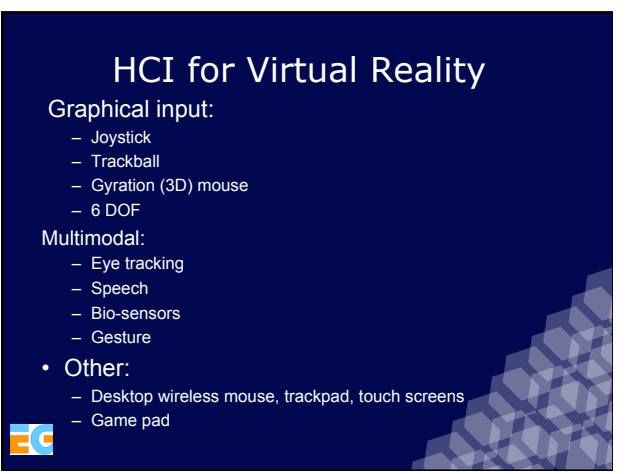

### HCI for Virtual Reality

#### **Graphical input** :

• Joystick

ľ c

- Trackball: A trackball is a pointing device that is similar to a mouse turned upside down
- Gyration Mouse: A gyration mouse can be operated in the air instead of a desktop

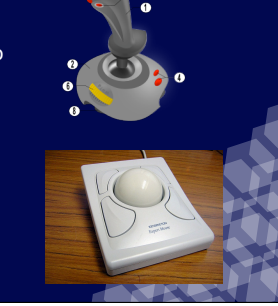

### HCI for Virtual Reality

#### Spaceball

#### Spacemouse

- 6DOF input
- They detect the slightest fingertip pressure applied to them and resolve the pressure into X, Y, and Z translations .<br>and rotations
- This provides interactive 6DOF control 3D graphical objects
- http://www.3dconnexion.com/index.php tp://www.inition.co.uk/inition/products.php

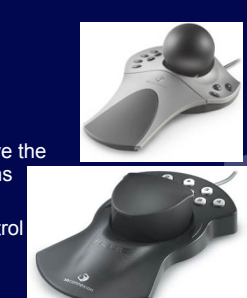

#### Ascension Wanda

- 6DOF input
- Joystick
- http://www.ascension-tech.com/ products/wanda.php

#### **Hornet**

• Hornet is a wired input device designed to house the sensors of electromagnetic tracking systems like, e.g. Polhemus.

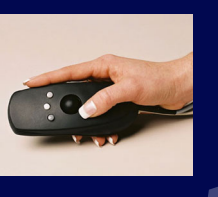

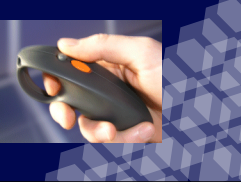

### HCI for Virtual Reality **HCI for Virtual Reality**

#### Opti-Hornet

• Opti-Hornet is an additional wireless input device with characteristics comparable to Hornet. Attached wings with reflectors for optical tracking systems plus radio communication for the buttons supplement the functionality.

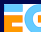

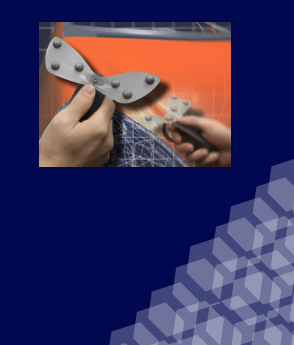

### HCI for Virtual Reality

#### Nintendo Wiimote

- 11 buttons (Left, Right, Up, Down, Minus, Plus, One, Two, Home, A, B - Trigger)
- IR Camera Sensor (at front): detects 4 x 3D points, but only with 2DOF
- Rumble (vibration)
- Speaker (4200Hz)

(Force)

- 5-6DOF:
	-
- Rotation: Pitch (local xx´), Roll (local zz´). NO Yaw (local yy´) without infrared activated
- Translation: Unit acceleration (x, y, z) + Magnitude

### Multimodal HCI for Virtual Reality

- Eye tracking
- 
- 
- 

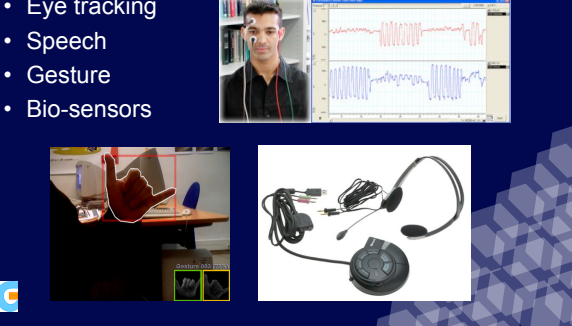

### Multimodal HCI for Virtual Reality

#### Eye tracking

- Electro‐oculography
(EOG)
- Video‐based

l C

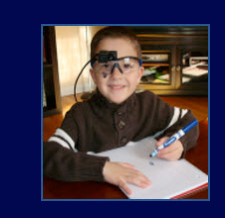

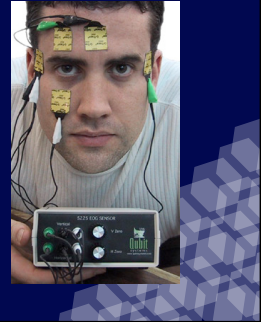

ĩ,  $\circ$  $\overline{\mathbf{e}}$  $\begin{array}{c} 0 \\ 0 \\ 0 \end{array}$  $\epsilon$ 

### Multimodal HCI for Virtual Reality

#### Speech

-G

- Command & control
- Can be used to start, pause and stop the simulation, control the navigation in VR, and choose gadgets
- Microsoft SDK supports several languages (Portuguese, English, Spanish, Japanese, etc.)
- Commands are interpreted using XML format

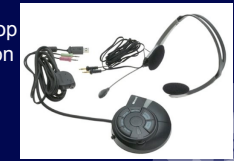

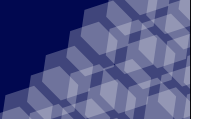

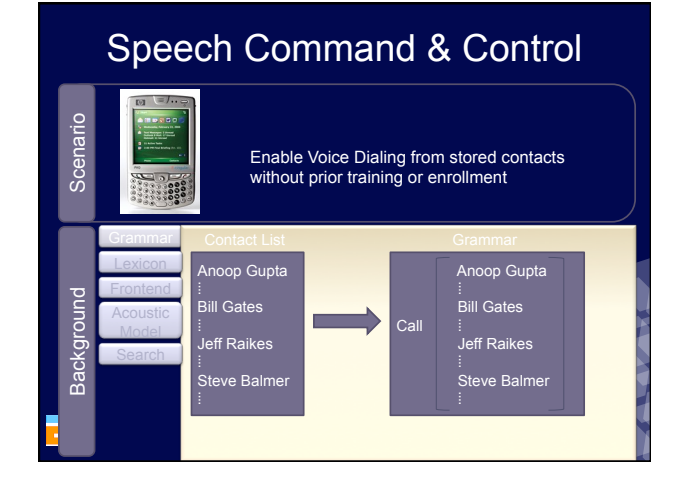

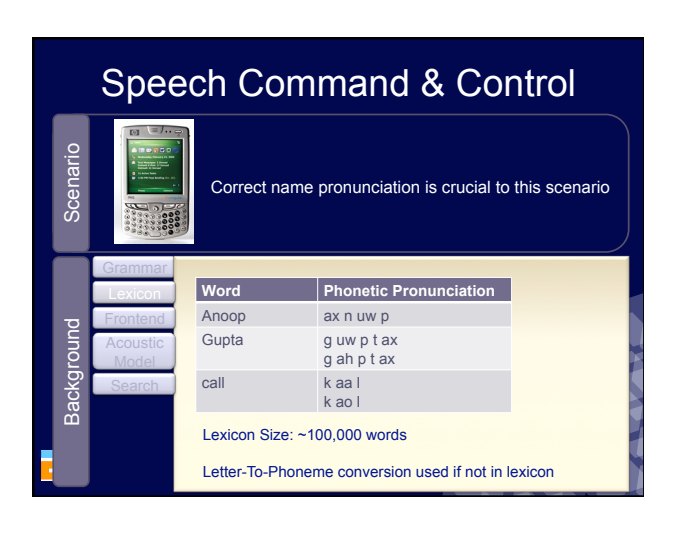

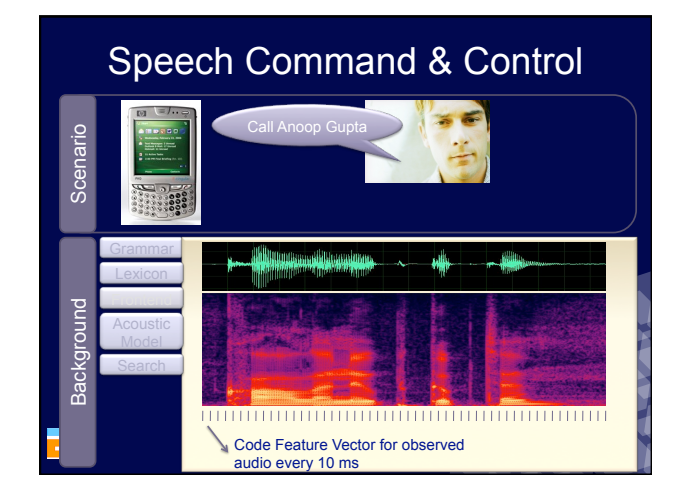

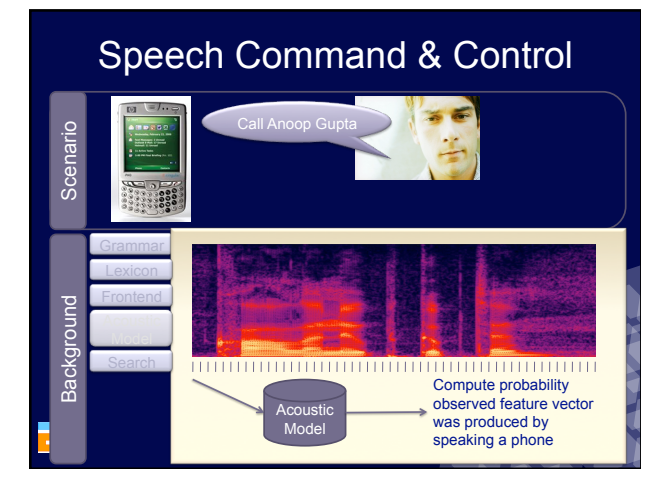

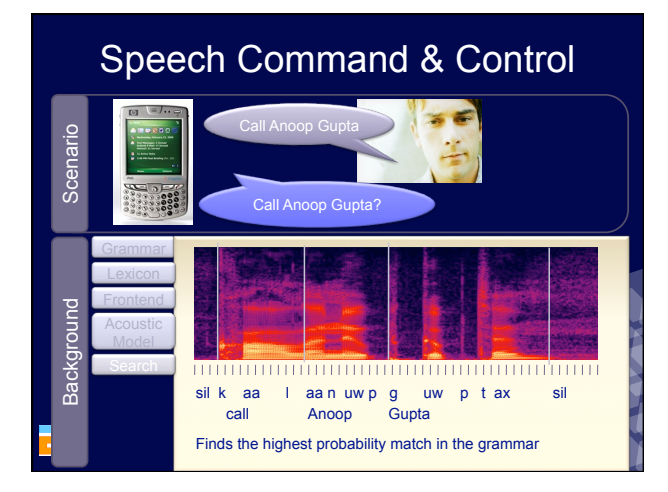

### Run-time architecture with SR and TTS datapath

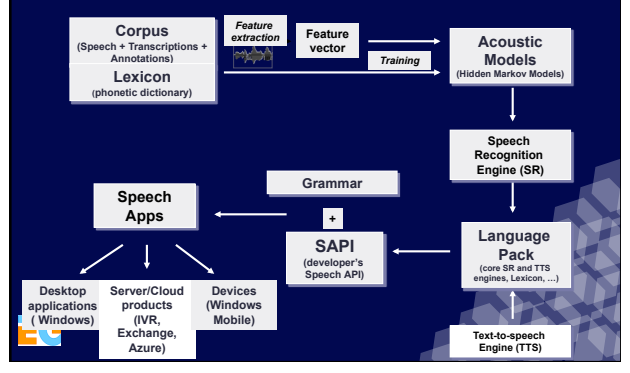

### Multimodal HCI for Virtual Reality

#### **Gesture**

- Can be used to perform simple actions
- Invariant to rotation and scaling
- Based on a networked Gesture Server (client-

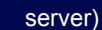

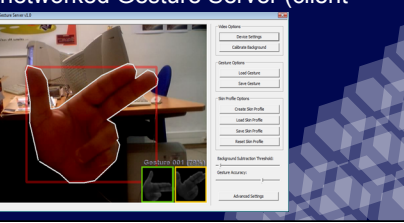

### Multimodal HCI for Virtual Reality

### Bio-sensors - EEG

- Electroencephalography (EEG) is a technique of exploration of the electrical activity of a brain based on measurements of electric potentials generated by neurons
- Used in BCI Brain-Computer Interface

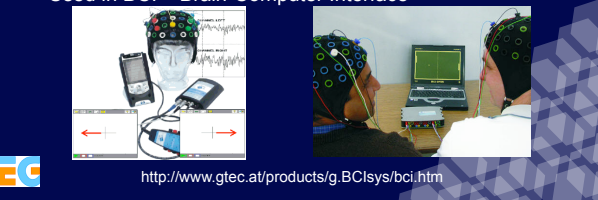

### Multimodal interfaces

#### Bio-sensors - EMG

- Electromyography (EMG) is a medical technique for measuring muscle response to nervous stimulation.
- EMG is performed using an instrument called an electromyograph, which detects the electrical potentials generated by muscle cells when these cells contract

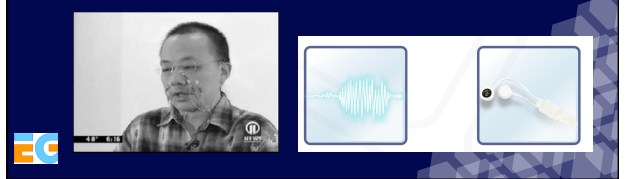

### Multimodal interfaces

#### Bio-sensors - EDR

• Electrodermal response (EDR) is a method of measurement of the changes in the resistance of the skin usually resulted from varying emotional states. This technique measures the skin's conductance between two electrodes, which are small metal plates that apply a safe, imperceptibly tiny voltage across the skin

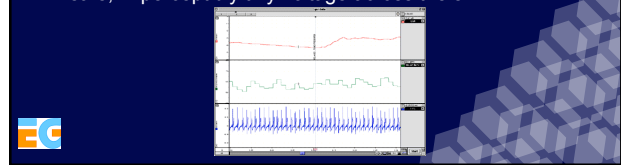

# Audio

### **Bruno R. de Araújo**

Instituto Superior Técnico Universidade Técnica de Lisboa brar@vimmi.inesc-id.pt http://immi.inesc-id.pt/~brar/

### Audio

#### **Sound Localization Perception:**

- Lord Rayleigh's *Duplex Theory*: • Inter-aural Time Difference (ITD). • Inter-aural Level Distance (ILD).
- Pinna Filtering (Batteau): due to the ear's morphology, a sound arrives to it with different distortions, depending on its position

#### **Other Clues:**

- Movement of the head
- Visual confirmation and disambiguation
- Early echo response and reverberation

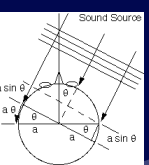

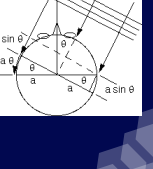

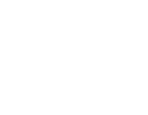

### Audio

#### **Sound Auralization:**

- Auralization is the concern of creating the sensation of spatial sound.
- Adrian Willaert XVIth century's Antiphons.
- *"Basic Principles of Stereophonic Sound"* (William Snow): sound auralization can only be achieved with at least 2 speakers (depending on dimensions of the hall).
- Two major approaches: binaural and fixed set of speakers
- Implementation of such systems must take special care with hall reflections and occlusions

### Audio

#### **Binaural Techniques:**

- Headphones and tracking system.
- 6 Degrees-of-Freedom (DOF).
- Low cost.
- Pinna Filtering:
	- Requires previous filtering of sounds to simulate the effects of the pinna.
	- Head Related Transfer Functions (HRTF) represent a transfer function of a filter with the same impulse response than the pinna.
	- Each person has his own HRTF.
- Inapt for collaborative environments.

### Audio

#### **Fixed Set of Speakers Techniques:**

- More comfortable and, usually, of better quality
- Harder to implement due to reflections and occlusions, and more expensive
- Vector-Based Amplitude Panning (VBAP) Techniques:
- They use vector algebra for assigning to each speaker a different amplitude for a sound
- Some posterior corrections were made to this model (Speaker-Placement Correction Amplitude Panning and Multiple Direction Amplitude Panning)
- Wave Field Synthesis:
	- Huygens Principle states that any point of a front of a wave can be represented by secondary wave sources.
	- Large (and expensive) array of speakers.
- **Commodity 3D Sound:**
- Multichannel technologies:
- Planar configurations: 7.1 surround sound.
- Multi-planar configurations: 10.2 (2 planes), 22.2 (3 planes).

Audio

• Audio libraries:

-7 c

- Allow the 3D positioning of sound sources and the listener. • Handle the sound sent to speakers, accordingly to their topology.
- Free libraries: DirectSound3D and OpenAL (Open Source).
- Commercial libraries: FMOD Ex Sound System

### Audio

#### **Audio Libraries:**

- Free libraries (DirectSound3D and OpenAL): • Low-level libraries that allow simple operations, such as the positioning
	- of sound sources and listener • In virtual environments with many sound sources, the programmer needs to manage the limited PCM buffers of the sound cards
- Open Source nature of OpenAL makes it the preferred choice for custom sound kernels

#### • FMOD Ex Sound System:

- Gaming sound library with geometry processing, for sound reverberation and occlusion effects
- 
- Spatial organization, sound prioritization and sound mixing f
- managing hardware resources Internal DSP functionality for sound pre-processing
- In Windows, it uses DirectSound3D for its final output

### Audio

#### **Audio Implementation Example (Scene Graph):**

- FMOD Ex Sound System
- Client/Server audio simulation
- Sound source as a scene graph node
- Map node, for reverberation and occlusion effects
- During the simulation step
	- Sound source pose are updated The server uses the current listener position and step time to advance the simulation
	- The server sends new audio state to all clients for data consistency

# Software for Immersive **Environments**

#### **Alberto Raposo**

Tecgraf *- Computer Graphics Technology Group* abraposo@tecgraf.puc-rio.br http://www.tecgraf.puc-rio.br/~abraposo

### Graphical Parallelism

- Graphical parallelism can be achieved by:
	- Modern graphic cards
	- (more *pixel shaders* and *fragment shaders)*
	- Combining graphic cards (SLI ou Crossfire)
	- *Clusters*
	- *Compositing Hardware*

### **Techniques**

- Sample division
- Time division
- Image division
	- Static partitioning
	- Interleaved
	- Dynamic partitioning
- Eye division

6

n

- Scene division
- Volume division
- Operational Decomposition

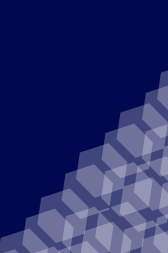

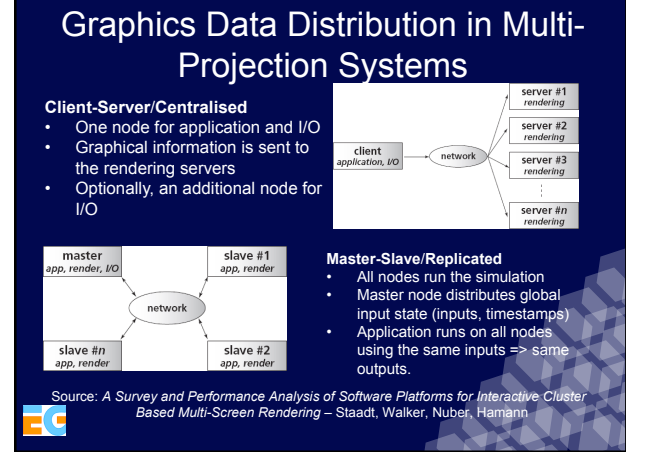

### Graphics Data Distribution in Multi-Projection Systems

configure. -Higher (and assimetric) network load => performance bottleneck.

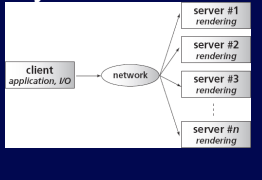

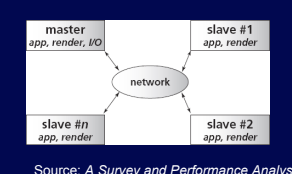

Source: *A Survey and Performance Analysis of Software Platforms for Interactive Cluster Based Multi-Screen Rendering* – Staadt, Walker, Nuber, Hamann -More complex installation and

### Graphics Visualization in Multi-Projection Systems

Specially for **for client‐server distribution**  It's a sorting problem:

*Sort-First Sort-Middle Sort-Last* 

**Sources** 

r.

- 1. *Cinerealismo em Arquitecturas Paralelas de Uso Geral João Pereira<br>2. A Sorting <i>Classification of Parallel Rendering -* Molnar, Cox, Elisworth<br>e Fuchs
- 
- 3. Sort-First Parallel Rendering with a Cluster of PCs Samanta,<br>Funkhouser, Li e Singh

### Sort-First

- The visualization area is divided in rectangles
- Graphics primitives are randomly distributed through cluster nodes, which find whose view volumes they intersect
- Graphics primitives are redistributed for the nodes dedicated to those view volumes

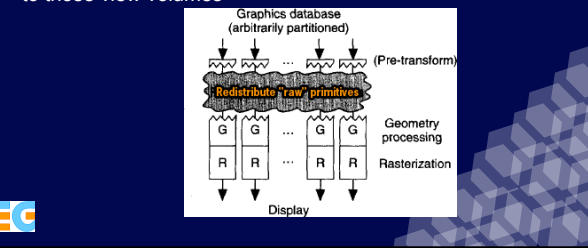

### Sort-Middle • Graphics primitives are randomly distributed through cluster nodes, that perform 3D pipeline transformation • Projected geometry is redistributed for rasterization Graphics database

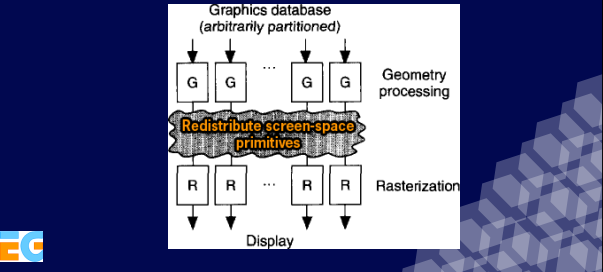

### Sort-Last

- Graphics primitives are randomly distributed through cluster nodes, that perform 3D pipeline transformation and rasterization
- Image fragments (R, G, B, A, Z) are sent to the dedicated nodes to update their frame buffers

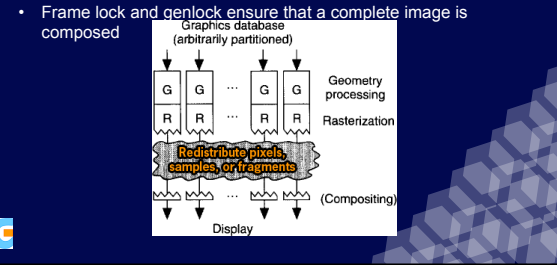

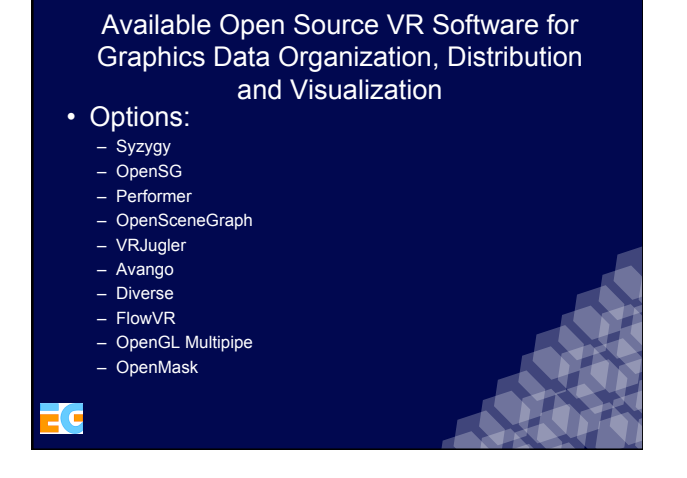

Syzygy

*Source* 

- University of Illinois
- Scene Graph: Myriad
- Client-Server or Master-Slave distribution
- Audio and device support
- C++ or Phyton
- Multi-platform
- Illinois Open Source License

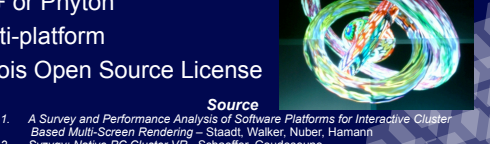

to<mark>..</mark>/www.isl.uiuc.edu/syzygy.htm

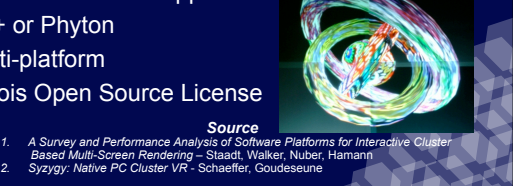

# OpenSG

- German Institution (IGD)
- Own Scene Graph
- Client-Server distribution
- Sort-first and sort-last
- $C++$
- Multi-platform
- LGPL License

#### http://opensg.vrsource.org/

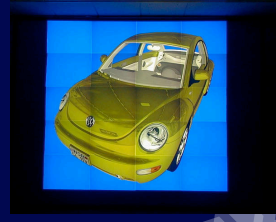

#### *1. A Survey and Performance Analysis of Software Platforms for Interactive Cluster Based Multi-Screen Rendering* – Staadt, Walker, Nuber, Hamann *2. A Multi-thread Safe Foundation for Scene Graphs and its Extension to Clusters* - Voß, Behr, Reiners e Roth

# OpenGL Performer

• OpenGL Performer™ is a powerful and comprehensive programming interface for developers creating real-time visual simulation and other professional performance-oriented 3D graphics applications

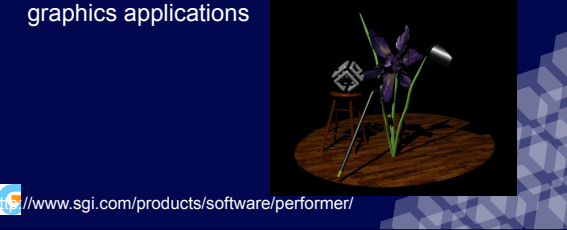

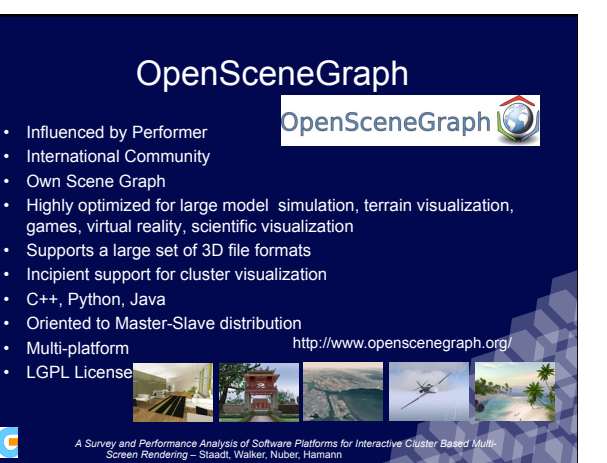

### WRJuggler **Manual Avango**

- Middleware for VR application development
- Supports different projection . .<br>eometries
- Master-Slave architecture and
- distribution
- Scene Graph: OpenSG or OpenSceneGraph
- 3D Audio
- Input distribution and
- synchronization (buggy behaviour) with Net Juggler and Cluster Juggler
- C++, Python, Java
- Multi-platform
- LGPL license
- www.**vrjuggler**.org

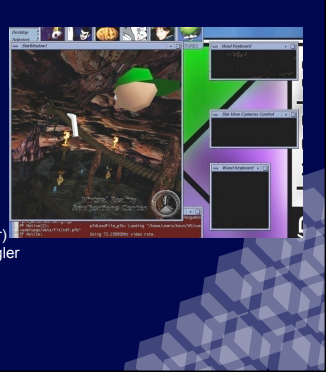

- Based in a shared scene graph
- Supports different projection geometries
- Supports data replication

http://www.avango.org/

• Based in OpenGL Performer

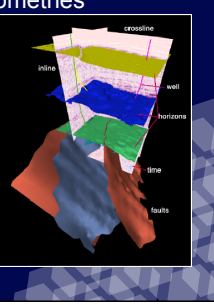

### Diverse

- Middleware for device independent VR application development
- Supports different projection geometries
- Supports data replication

interse-vr.org/

• Based in OpenGL Performer

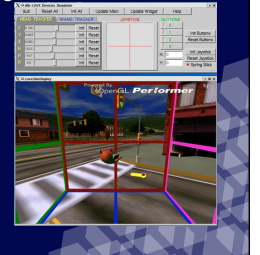

### FlowVR

- Middleware for VR application development, based in data flows and modules which communicate
- *Daemons* handle the data transfer between modules
- Easy integration in high performance computing clusters
- Supports data replication
- **http://flowvr.sourceforge.net/**

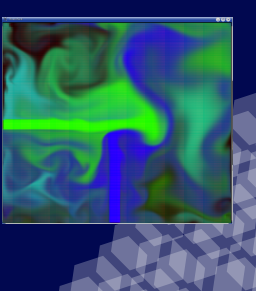

### OpenGL Multipipe

- OpenGL API with resources for the real-time compositing of images in multi-projection systems
- Client-server distribution
- Sort-first and Sort-last for cluster visualization
- Automatically detects the best way to parallelize the graphical resources
- Supports different operating systems

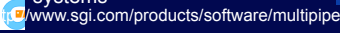

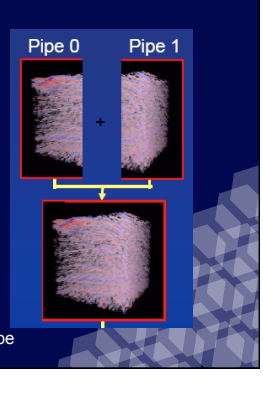

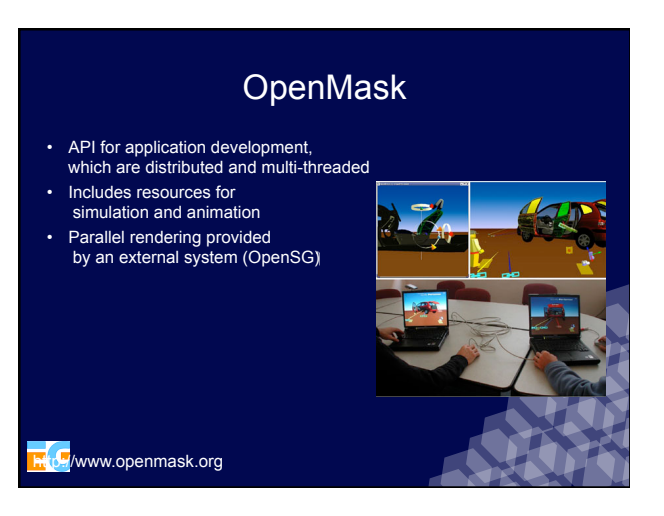

### Commercial Tools

- Virtools
- CAVELib
- IC:IDO
- DeltaGen
- VGP
- Avalon
- Basho
- Covise

# Cavel ib

- Developed at EVL (Electronic Visualization Lab) for the first CAVE
- Originally for SGI computer clusters
- Several examples available
- Data replication

http://www.vrco.com/CAVELib

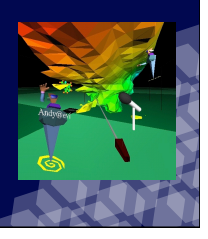

### Virtools

- Very used by the industry and game developers;
- Has a powerful behaviors tools;
- Virtools 3D Life Player;
- Very easy to use.

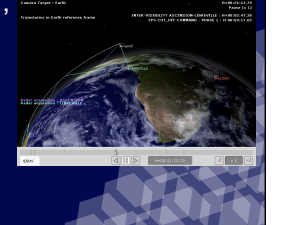

### DeltaGen

• Intuitive Interface and interaction with CAD (WIRE, Catia, Parasolid, Pro/E, IGES, JT, STEP, VDA)

Avalon

• API to develop application in X3D/VRML

- Optimized for visual effects:
	- reflections
	- textures

inte/www.realtime-technology.de/

• Extensions X3D/VRML

• OpenSG • 3D Sound

http://www.zgdv.de/avalon/

• RTT Powerwall for clusters

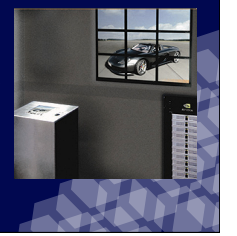

### IC:IDO

- Intuitive Interface coupling with CAD tools (Catia, Unigraphics, Autocad, Pro/ENGINEER, Solid Designer, Intergraph e Nemetschek)
- Optimizations for Massive models

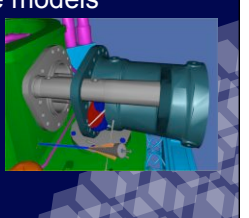

### Basho

- Retained mode
- AVANGO e Performer
- Several rendering techniques
- Image Compositing in cascade (2 by 2 nodes)

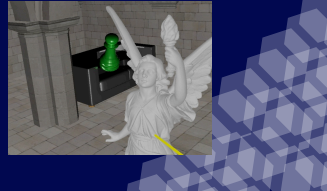

**http://cg.inf.fh-brs.de/basho.php** 

### Covise

- Data-flow model distributed in cluster
- Colaborative solution
- Volume rendering
- Fast sphere rendering

**http://www.hlrs.de/organization/vis/covise/** 

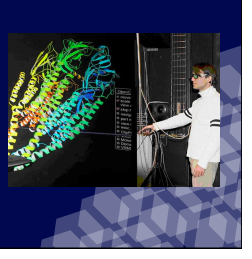

Multigen Paradigm

- Extends the Multigen Vega library, a visual simulation toolkit
- Master/slave
- Default configuration is to transmit input events. But this can be disabled to accept data from a simulation host.
- Uses TCP and UDP (via the ACE framework)

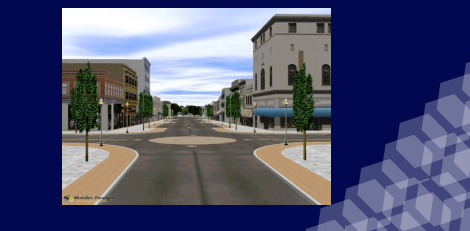

### **Cases**

- Caverna Digital at University of São Paulo, Brazil
- Beckman Cube / ALICE at UIUC, USA
- Grimage at INRIA, France
- Tecgraf PUC-Rio, Brazil
- (CENPES and Others) at Petrobras, Brazil

#### **Luciano P. Soares**

Tecgraf *- Computer Graphics Technology Group* Pontifical Catholic University of Rio lpsoares@tecgraf.puc-rio.br

http://www.tecgraf.puc-rio.br/~lpsoares/

# Caverna Digital at University of São Paulo, Brazil

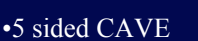

- •Projectors: 5 CRTs (active stereo)
- •Tracking: Eltromagnetic
- •Installed: 2001

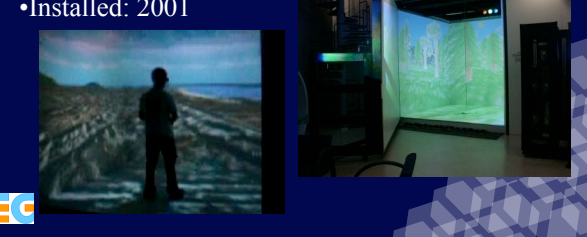

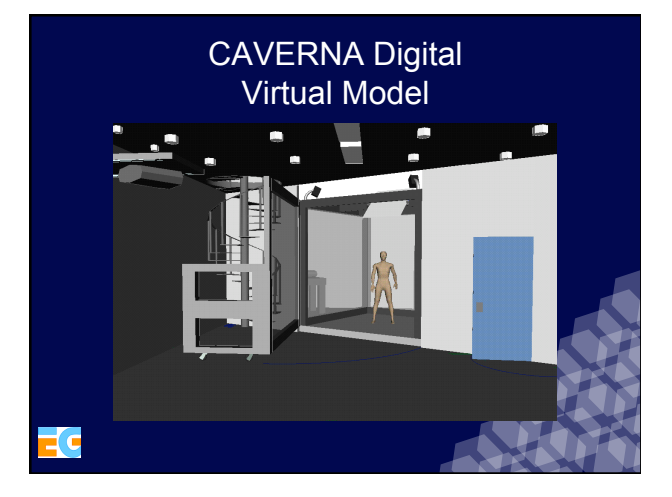

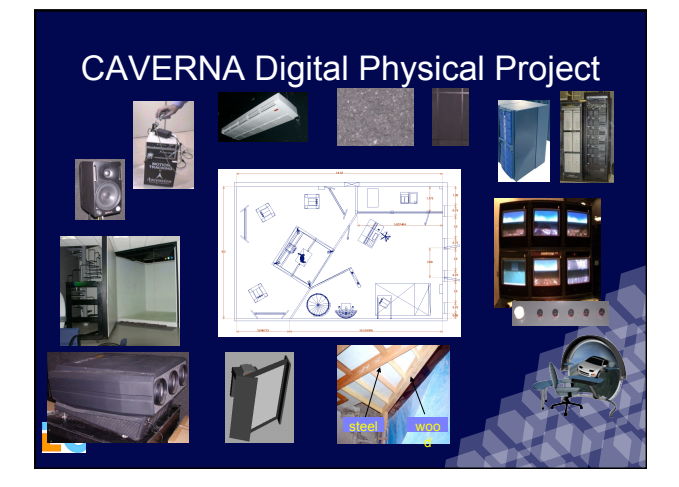

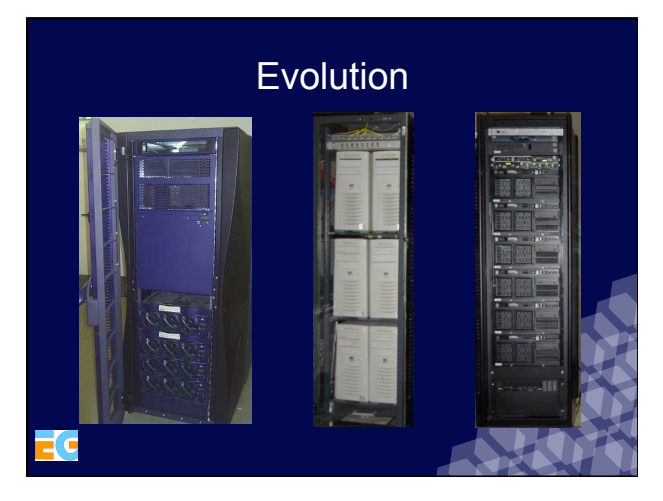

### Tracking in Caverna Digital

- Electro Magnetic
	- Emiter in the ceeling
	- Around 3m coverage
	- Device with butons

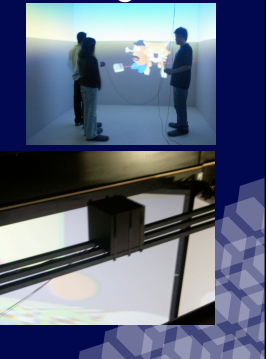

### JINX

- X3D Browser
- Clusters
	- Commodity PC (Linux) – SGI (Irix)
- Based in MPI and Pthreads – Also supports Sockets
- Internaly uses XML – For configuration file
	- Transfer data from devices

### Beckman Cube / ALICE Integrated Systems Laboratory/UIUC,USA

- •6 sided CAVE
- •Projectors: 6 CRTs (active stereo)
- •Tracking: Eltromagnetic wireless
- •Installed: 2001

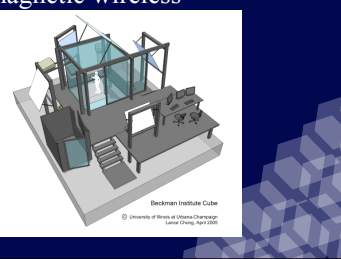

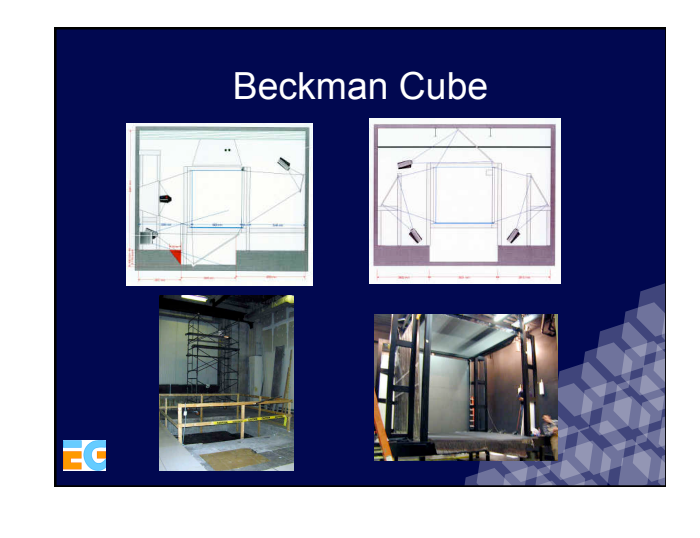

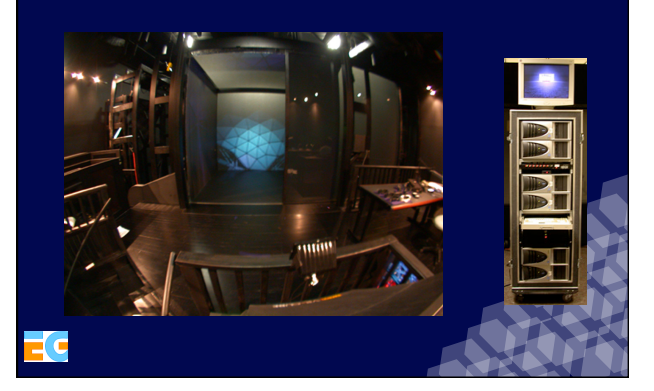

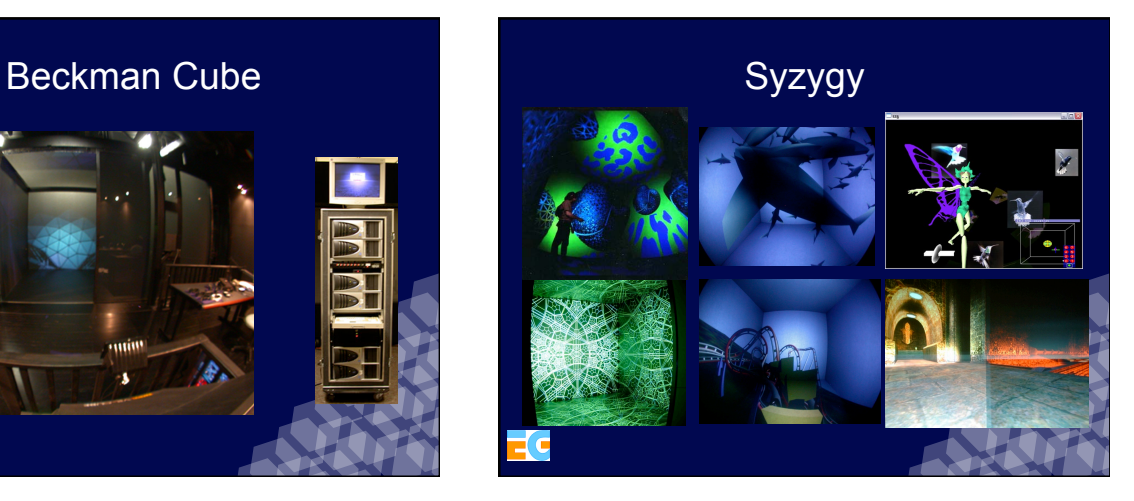

### Grimage / INRIA Grenoble - France

•Power Wall

•Projectors: 16 DLP (Possible Passive Stereo)

•Tracking: Color Cameras

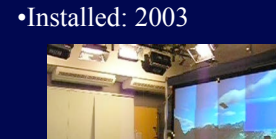

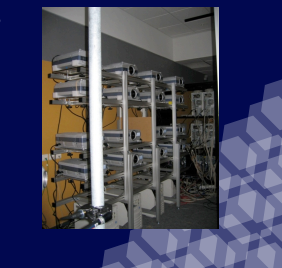

### VTK/ FlowVR / FlowVR Render

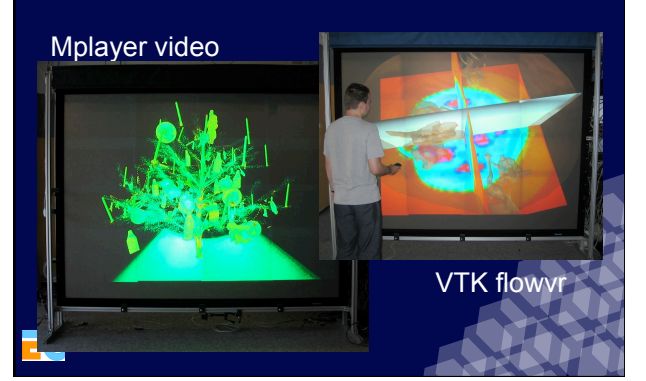

### Tecgraf – PUC-Rio Rio de Janeiro - Brazil

- Single Stereo Projection
- Projectors: 2 DLPs (passive linear stereo)
- •Tracking: Camera tracking

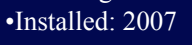

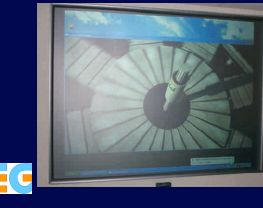

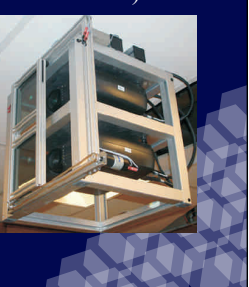

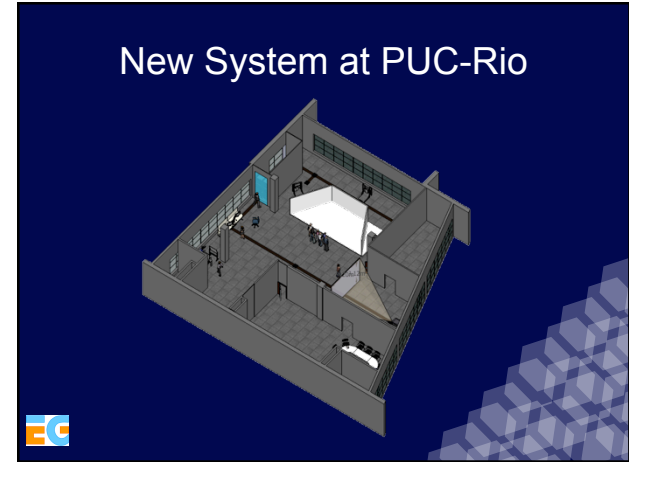

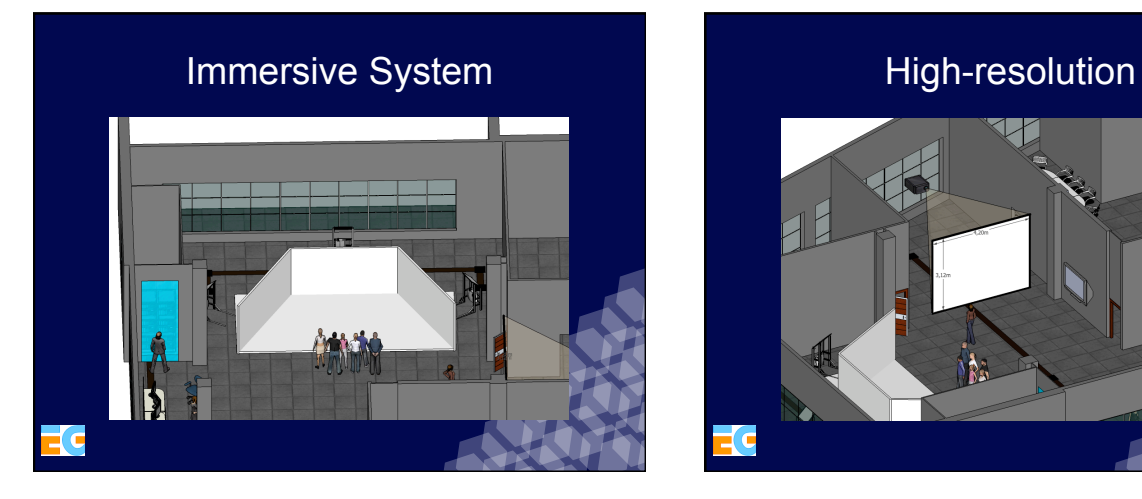

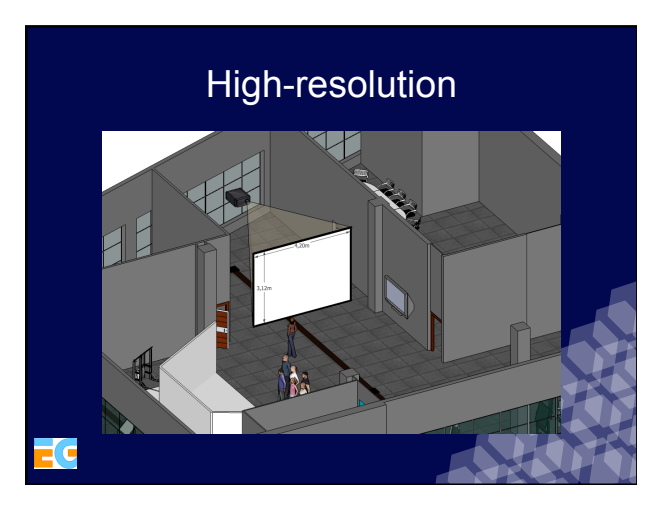

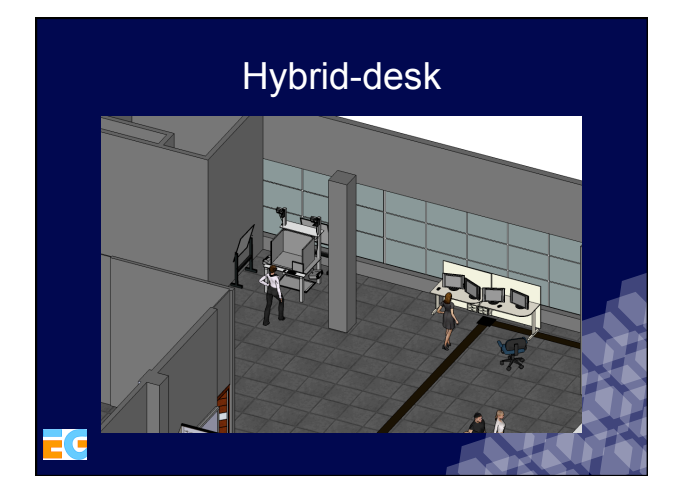

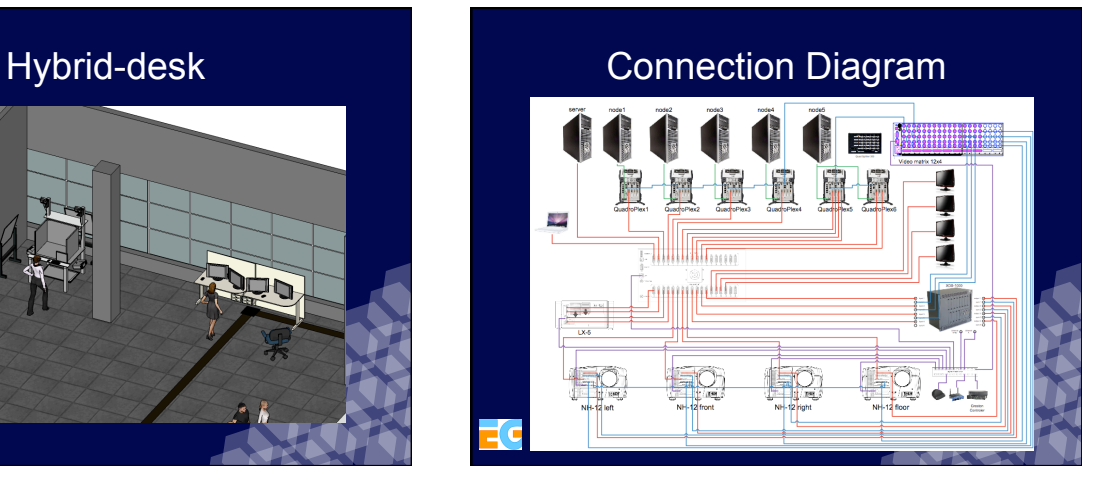

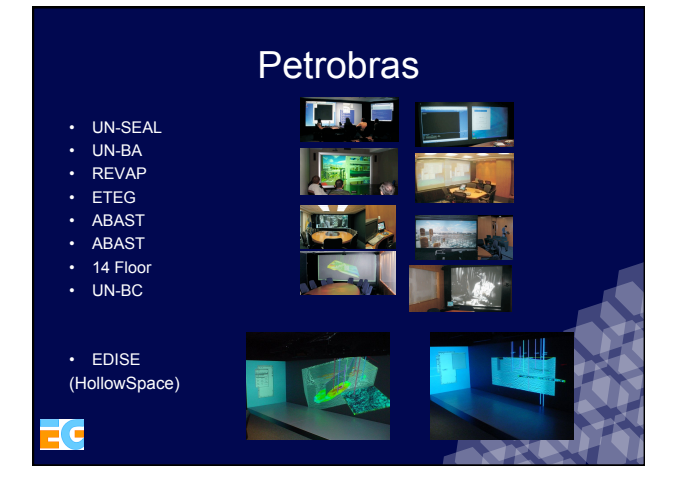

### CENPES / MC

•PowerWall •Projecotors: 2 DLPs (active stereo) •Tracking: Optical •Installed: 2006 (Original CRT installation 2001)

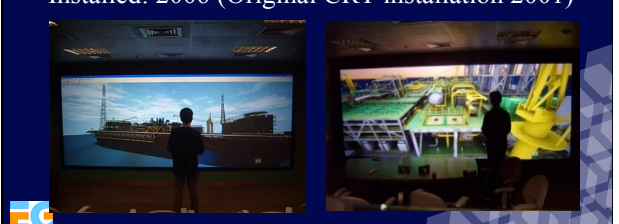

### Future NVC Petrobras/CENPES Main Systems

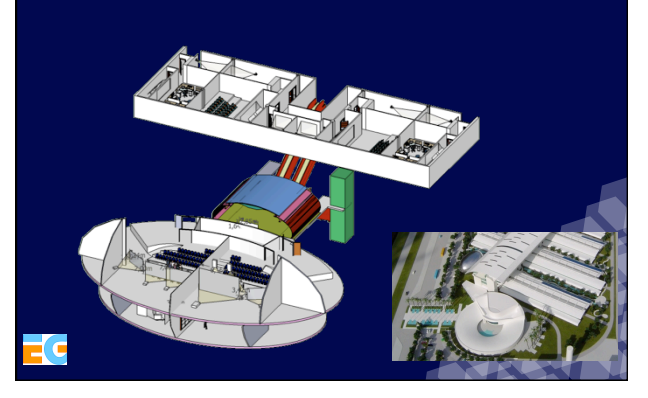

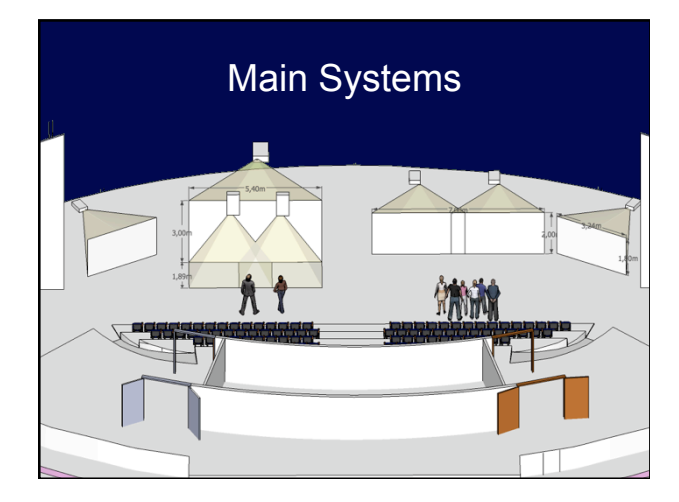

### **Cases**

• Leme at Instituto Superior Técnico, Portugal

**Bruno R. de Araújo**  Instituto Superior Técnico Universidade Técnica de Lisboa brar@vimmi.inesc-id.pt http://immi.inesc-id.pt/~brar/

### LEMeWall at Instituto Superior Técnico, Portugal

•PowerWall •Projectors: 12 DLPs (mono) •Tracking: Laser pointer + US Sensors + Optical •Installed: 2005

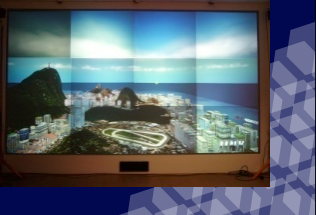

### *LEMeWall*

- *Instituto Superior Tecnico* , Technical University of Lisbon
- TagusPark Campus
- LEMe: Laboratory for Excellence in Mobile and Ubiquous **Computing**
- Retro-projection system using 12 DLP projectors
- Intelligent Environment enriched with a 5.1 Sound System, Microphones, US Sensor Network and Network Cameras for Optical Tracking
- PC Cluster of 13 Computers dedicated to graphics running Gentoo Linux Distribution
- Network of 6 Computers for interaction and applications

### *Display Characteristics*

- Flexible Screen
- Screen Size: 4 m X 2,25 m
- 8,5 MPixeis (native) to 15 MPixeis (ext)
- Mono 4 by 3 configuration Array
- Graphic Cluster Boards Nvidia Quadro FX 3000 4:3

FC.

### *Hardware*

- **Cluster** 12 Workstation HP xw4100<br>
 Pentium 4 (800 FSB) 3.00GHz<br>
 2 GB RAM (PC3200)<br>
 NVIDIA Quadro FX3000 (AGP 8x)<br>
 **Cluster Server** Workstation HP xw8000<br>
 Pentium 4 Xeon 3.06 GHz<br>
 4 GB RAM
- 
- 
- 
- NVIDIA Quadro FX3000 (AGP 8x) 12 **Projectors** HP VP6120 DLP
	-
	-
- 2000 Lumens 1024x768 (Nat.)/ 1280x1024 5 **Cameras** Canon VC-C4
- 
- 
- PAL Pan/Tilt/Zoom remote control **Sound System** (AudioPhysic/ Denon) 4 periph. channel + 1 central 1 Sub-woofer
	-
- Tuner AV 2 **Microphones** AKG SE300B

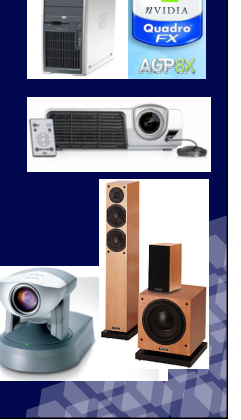

 $\bullet$ 

### *Starting Point*

- 12 Off-the-shell XGA DLP projectors (<1700\$ /unit)
- Cluster using Off-the-shell computer
- University Computer Laboratory

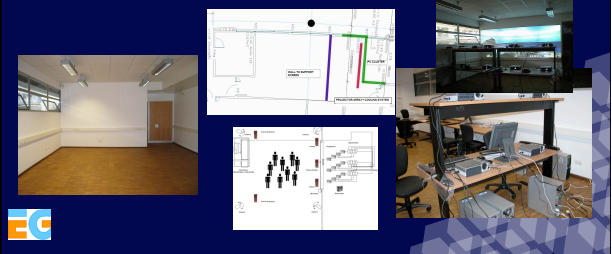

### *LEMeWall Simulator*

- Projector and Array
- Screen and Wall Distance Computation

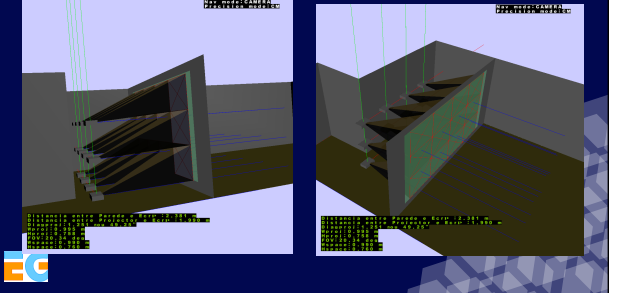

### *Projector Array and Mounts*

- Aluminum Frame for 12 projector (4m x 2,25m x 0,5 m)
- Modular Array ready for future extension

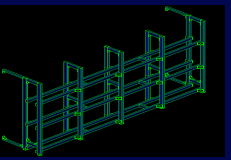

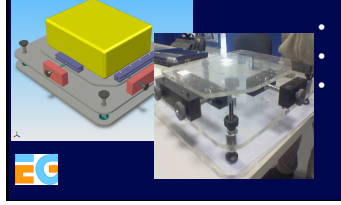

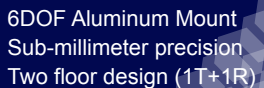

### *Infra-Struture Projection Setup*

- Cooling System
- Light Control
- Geometric alignment

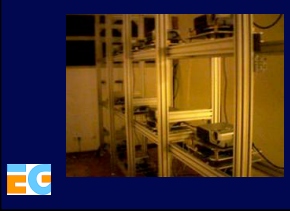

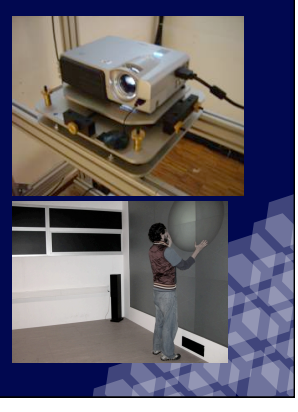

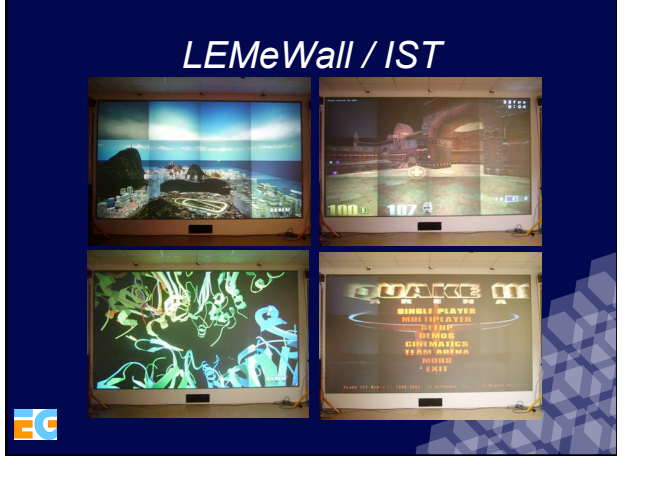

# *Projection Calibration and Control Color calibration*

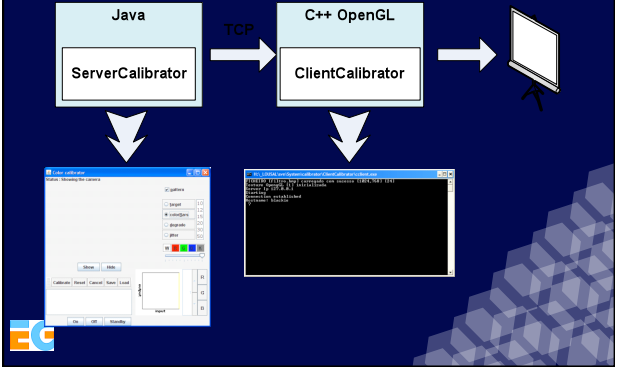

- Non-Rigid Screen
- Color can shift among similar projectors
- Camera Based Gama Correction Software

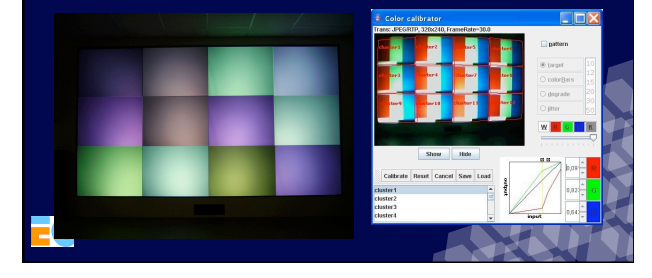

### *Automation and Control*

- Projectors connected to computers via VGA +Serial
- Linux Cluster Access (SSH, Rsync)
- Scripts for cluster control and Demo Launch
- Python based Tool (GUI GTK)
	- Avoid KVM HW to access computers
	- Script Launcher
	- Centralized Graphical Projector Control
	- Computer Cluster Monitoring (CPU,RAM,Network)

### *Application and Rendering Software*

- Several VR system setup :
	- VR Juggler, OpenSG, Chromium, Jinx, Syzygy
- LEMeWall VR MiddleWare
	- OpenSG (Windows/Linux Applications) – Chromium (OpenGL Wrapper, Windows/
	- Linux)
- On Going: New VR Support Framework – OpenIVI: OpenSG+OpenTracker+OSGA+MM

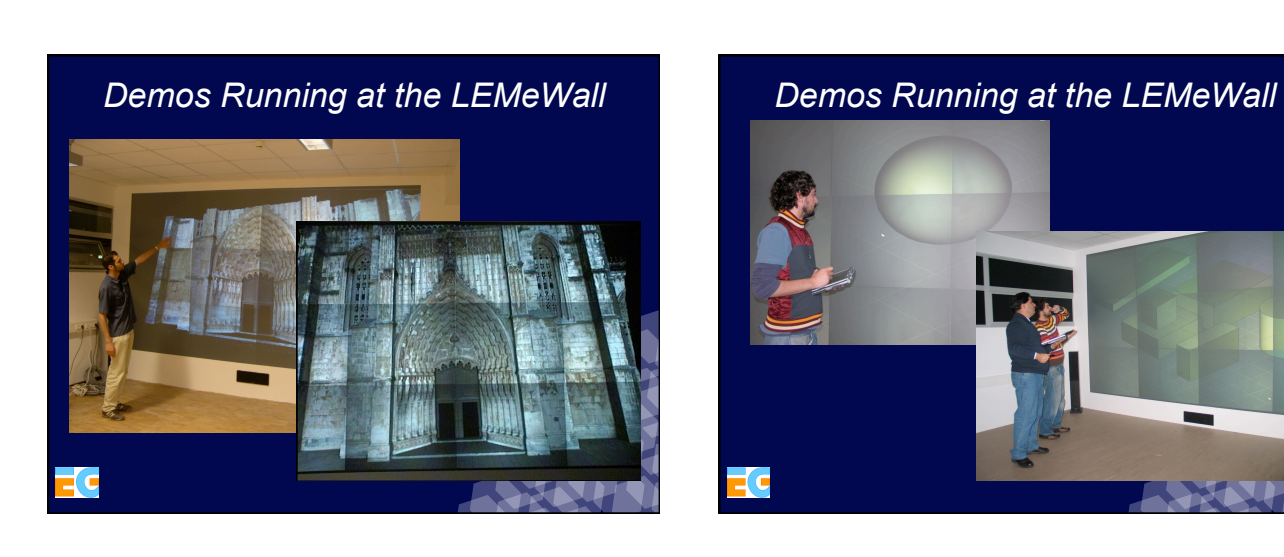

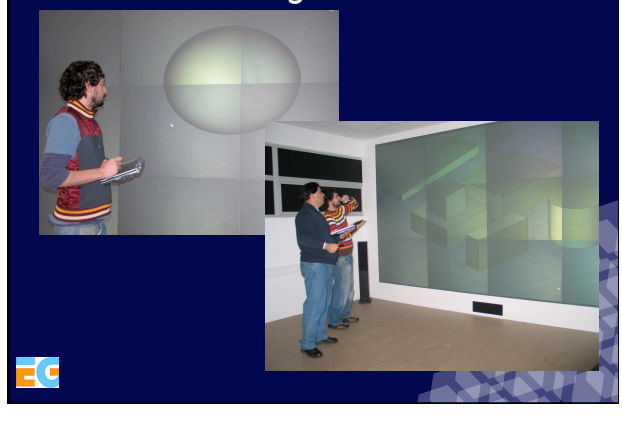

### *LemeWall Interactions*

- Interaction Metaphors
	- Stroke based interaction (laser/PowerWall 3DPen Mouse/Pen)
	- Tracking/Body Gesture based interaction
	- Voice based interaction
- Input Devices
	- Laser

ťс

- Mobile Computing (PDA)
- New User Interface (Advanced GUI)
- Multi-user and Multimodal Framework

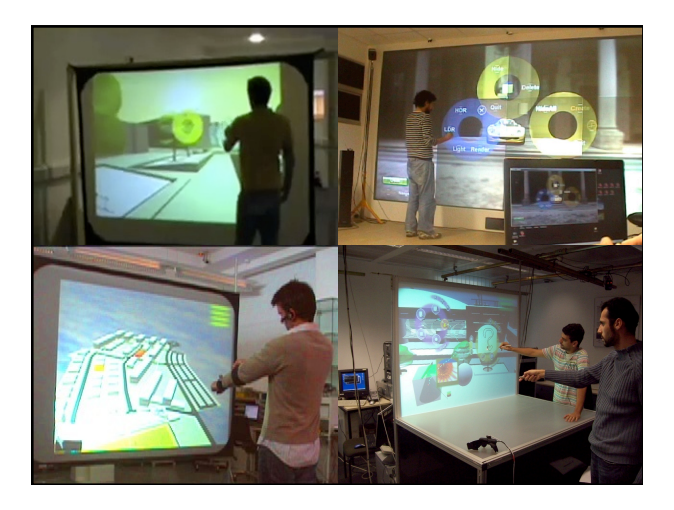

### Stroke based Interaction

- Stroke
- Line / Sketch
- Path
- Gesture
- Main metaphors
	- Crossing
	- Lasso selection
	- Pointing
	- Circular Menus

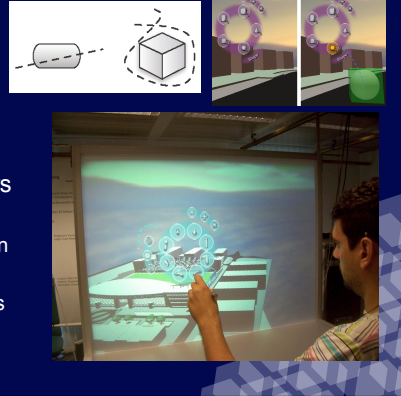

### GUI for Large Scale display

#### • Circular Menu – Only 2 Levels

- Gate Activation by Crossing
- Lasso bring up the context menu
- Menus belong to an user

#### • Functionality using Menu

- Annotations
- Navigation – Shape Creation
- Transformation
- Rendering and Light

#### **Options**

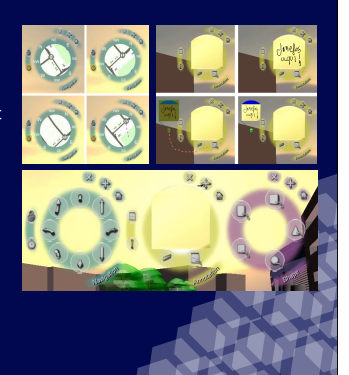

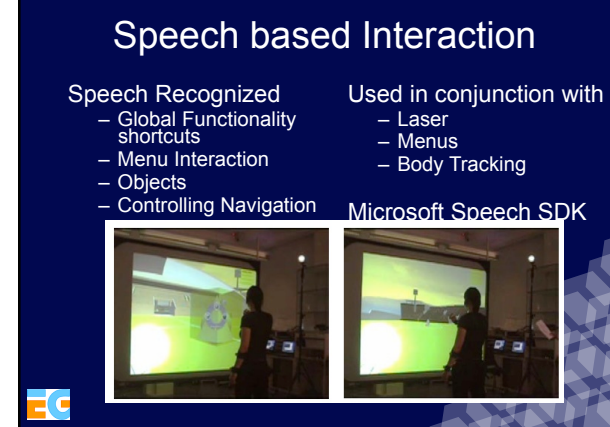

### Supported Input Devices

- **Laser Pointer** 
	- Enable Stroke Interaction
	- Supports multi-users
	- Large Area tracked
	- One-One relation with the content
- PDA
- Allows us to share data – Sketch, Images, Text
- Other devices
- Mouse, Pen3D, Tablet PC

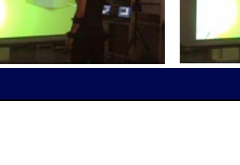

### Tracking Based Interaction

Two arm tracking

- Gestures
- Pointing
- Composition with voice

#### **Functionality**

- Navigation
- Dragging objects
- Scaling – Rotation

ťс

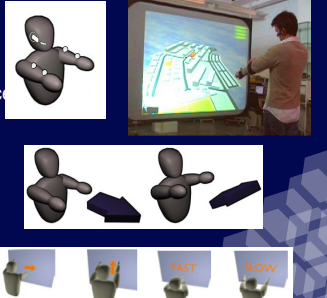

### Multimodal Interaction

#### Further enhance the interaction

- PDA + Pointing
- Voice + Menu
- Voice + Pointing
- Tracking + Voice
- **Examples** 
	- Delete an object using : "Delete This"
	- Open a navigation menu and select an option with: "Turn left"
	- Enter scale mode with "Begin Scale" and use Body Tracking to scale the

object

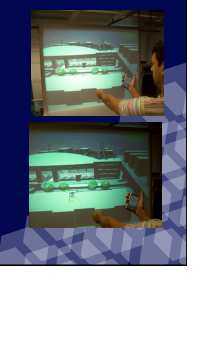

### Multimodal and MultiUser

**Multimodal interaction reacts to an Knowledge Base** System:<br>Actuators

– Rules with preconditions that represent sequences of interaction Preconditions

– Token, Context, Objects

Inference system.

– When preconditions are satisfied, the correspondent actions are activated. – Ambiguities are solved using a More Recent Token politic

#### **Multi-User Support**

- Can take advantage of several modalities
- Several devices supported
- $\bullet$  Uses the knowledge definition for support

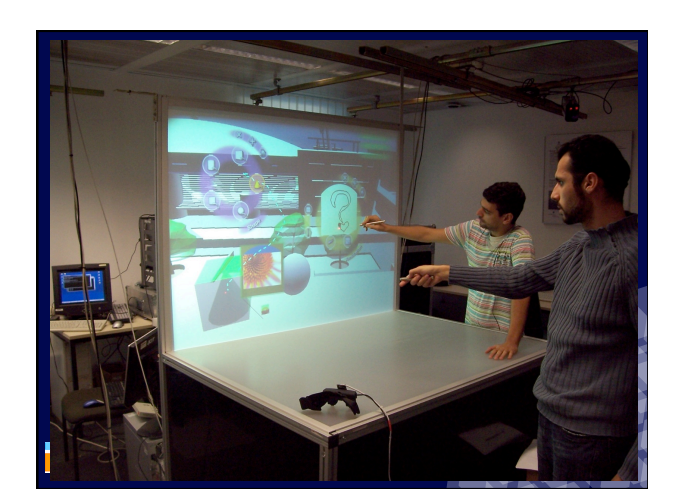

### **Cases**

• Lousal at Fundação Frederic Velge, Grândola, Portugal

### **Miguel Dias**

*MLDC - Microsoft Language Development Center*  Miguel.Dias@microsoft.com http://www.adetti.pt/

#### **Joaquim A. Jorge, Bruno Araújo**  *Instituto Superior Técnico Universidade Técnica de Lisboa*

jaj@vimmi.inesc-id.pt http://web.ist.utl.pt/jorg

### Lousal at Fundação Frederic Velge, Grândola, Portugal

- 4 sided CAVE Hollowspace (CaveH)
- 12 DLP Projectors with passive stereo INFITEC
- Optical Tracking
- Installed:
- End of 2007

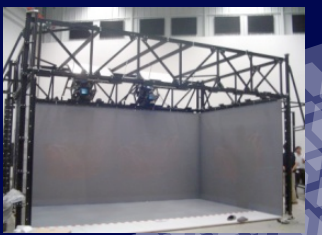

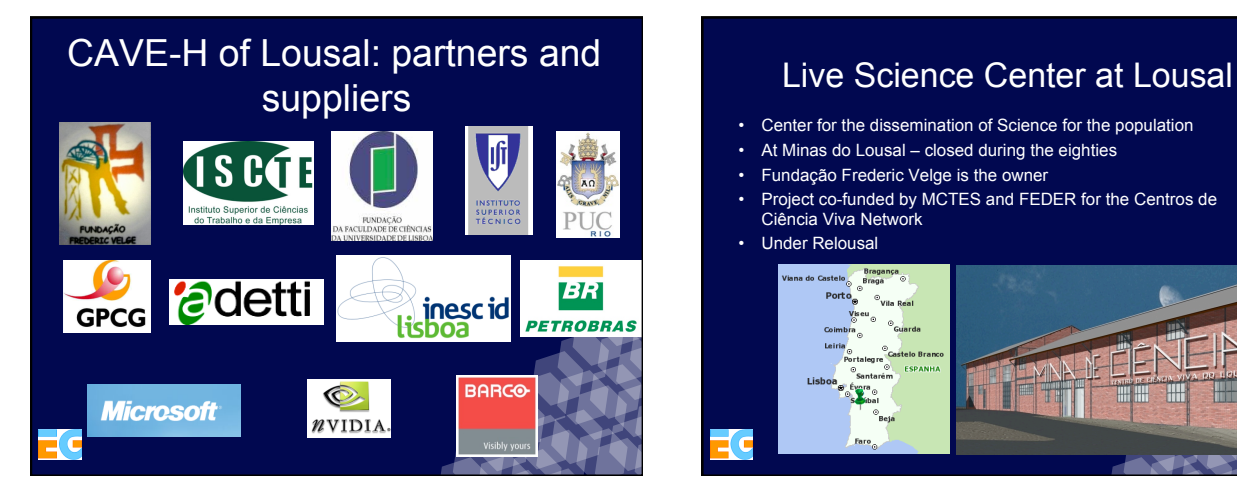

- Center for the dissemination of Science for the population
- At Minas do Lousal closed during the eighties
- Fundação Frederic Velge is the owner
- Project co-funded by MCTES and FEDER for the Centros de Ciência Viva Network

#### • Under Relousal

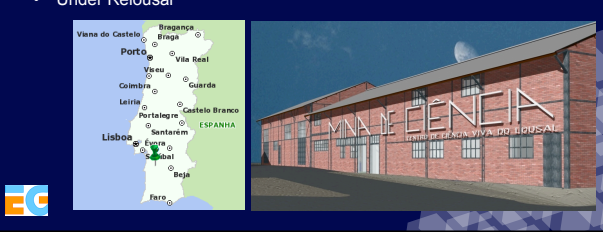

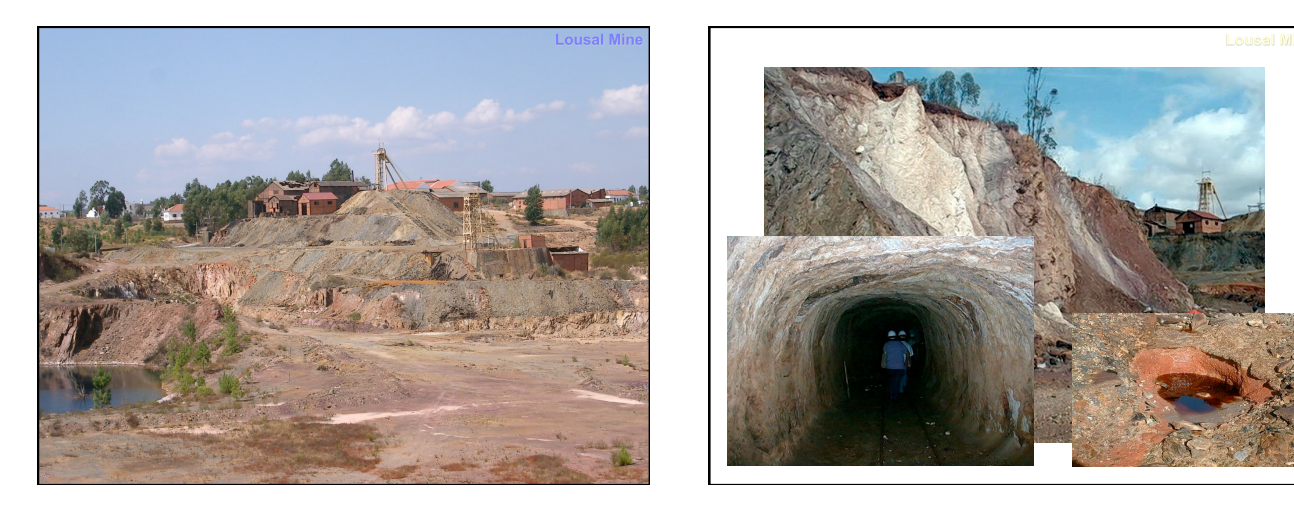

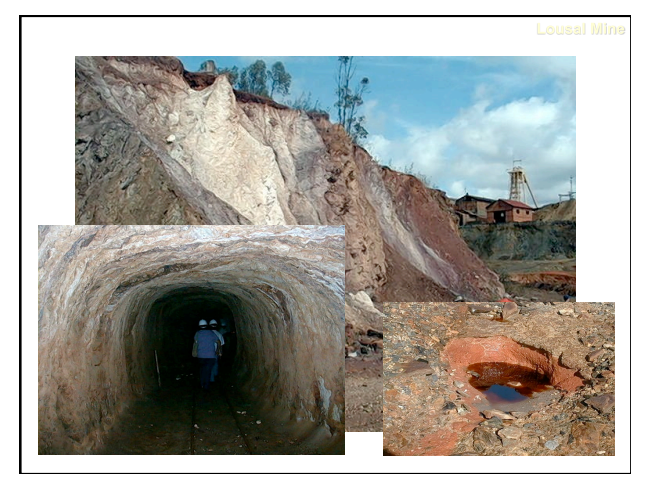

### Live Science Center at Lousal

The *Mine of Science – Live Science Center of Lousal*  will be part of the already existing Portuguese Network of Live Science Centers.

The general objectives of this network have been defined by the National Agency for Scientific and Technological Culture:

> Education for Science and Technology Divulgation of Science and Technology

The Centers should be designed for a large-spectrum audience (e.g., age, education, social or geographic origin, etc.)

Live Science Center at Lousal

*"Exploring Science, Exploiting Knowledge"* 

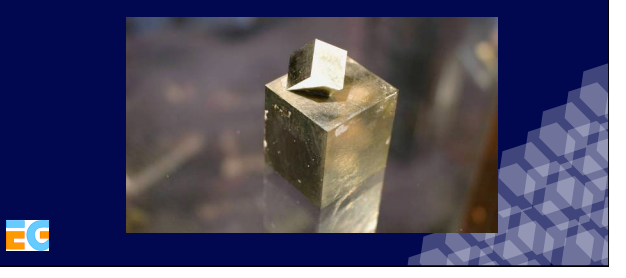

- First large scale immersive virtual environment in Portugal
	- U topology, retro-projected: 5.6 m x 2.7 m x 3.4 m
	- Wide field of view: more than 180º
	- 12 x single chip DLP™ projector with SXGA+ (1400x1050) – High resolution: up to 8 295 000 pixel in each stereo pair
	- INFITEC Stereoscopy

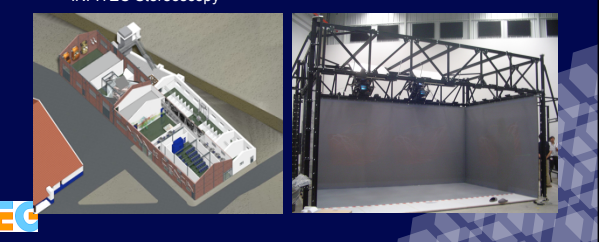

CaveH of Lousal in Detail **CaveH** projection studies

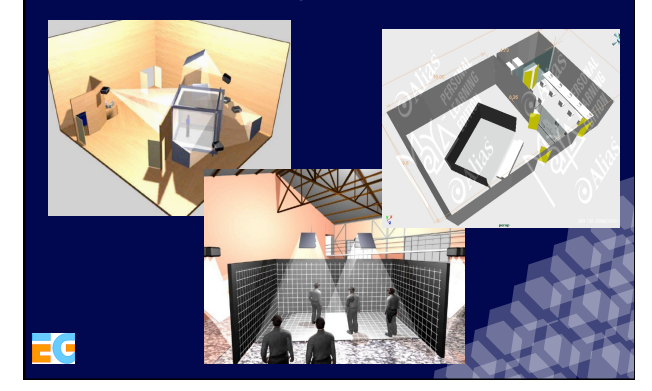

### Projection Studies **Main Objectives** Main Objectives

- CaveH
- 4 Sided extended (Overlapping and 90º)

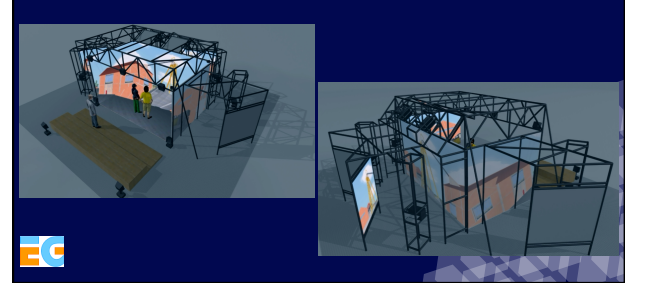

- Simulate realistic mining procedures
- Information about geology and mining
- Entertainment with mining environments
- Academic research and education
- Service to the Portuguese industry

G

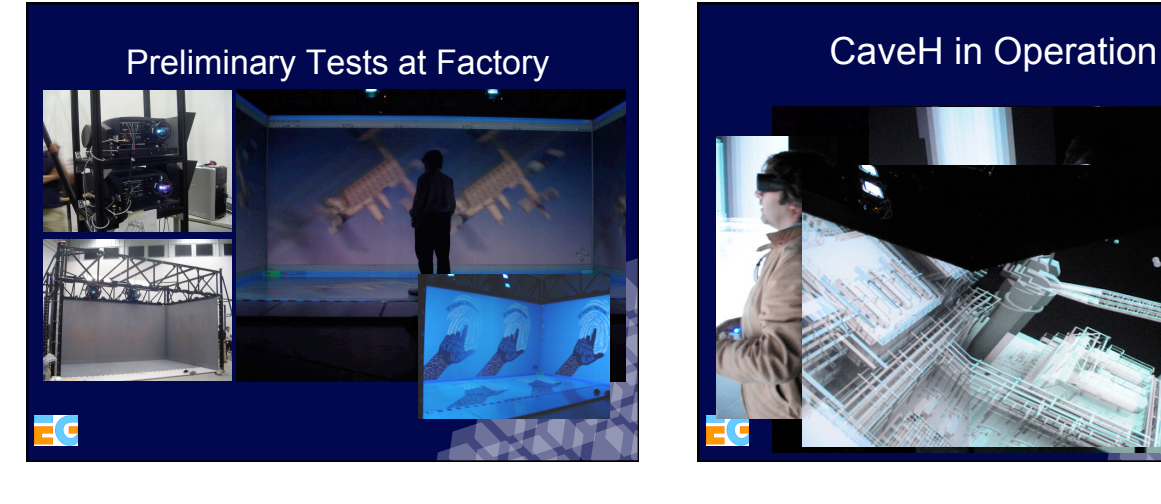

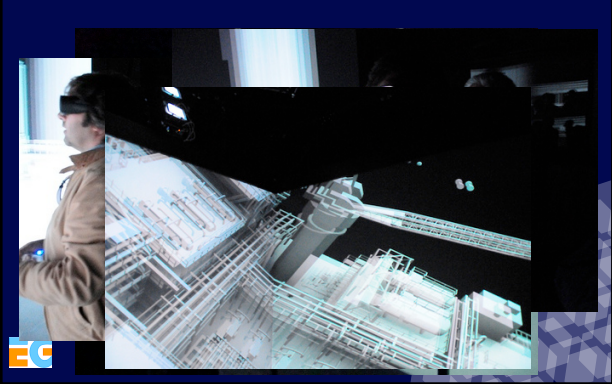

# CaveH Main Points

• High-end projection systems:8M pixel at 60 Hz • State-of-the-art large semi-rigid screens • Distributed 3D Audio "surround" 7:1 • Computer cluster and Gigabit ETHERNET • High-performance computing server and 3D graphics: over 3M poly at 60 Hz  $\overline{A}$ i in • In-house developed data synchronization  $\overline{41}$ middleware ensuring data-lock and framelock in master-slave distribution **TOLE** • In-house developed high-res optical A tracking

### **Projectors**

**Technology =** Single chip DLP **Resolution =** SXGA+ (1400 x 1050 pixels) **Brightness =** 4000 Lumens **Contrast =**1:2000

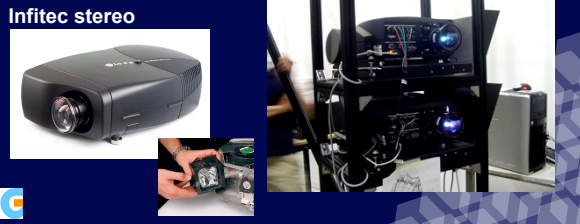

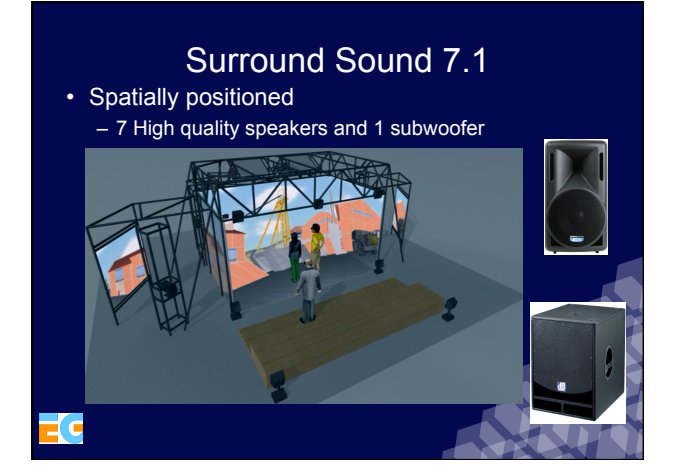

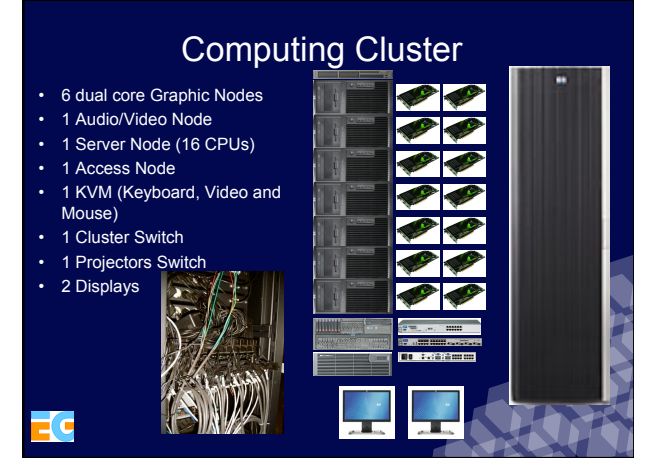

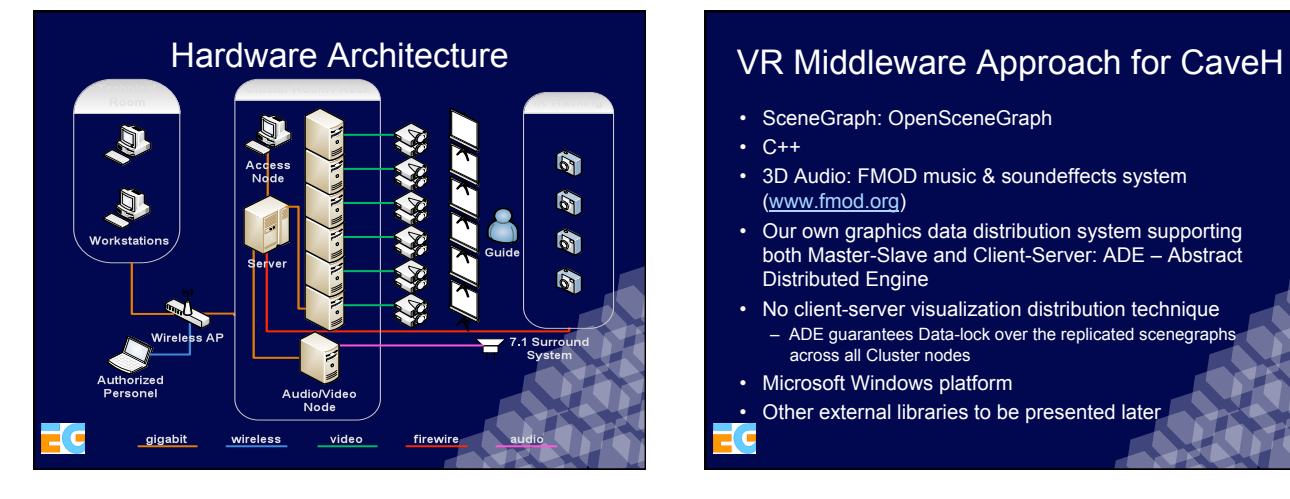

- SceneGraph: OpenSceneGraph
- $\cdot$  C++
- 3D Audio: FMOD music & soundeffects system (www.fmod.org)
- Our own graphics data distribution system supporting both Master-Slave and Client-Server: ADE – Abstract Distributed Engine
- No client-server visualization distribution technique – ADE guarantees Data-lock over the replicated scenegraphs across all Cluster nodes
- Microsoft Windows platform
- Other external libraries to be presented later

### CaveH Middleware Requirements

- Produce high complex realistic real-time images;
	- GPU
	- Global and local ilumination – Cinematic and dinamic colision detection
	- Rigidy body dynamic simulation
- Spatialized 3D Audio
- Precise synchronization and 3D data consistency among computers
- Latency and bandwidth control (sustained 60 Hz)
- **Content**
- 3D Modeling (supporting several 3D formats)
- Character animation (*key-frame* and dynamic)
- *scripting*
- Immersive Virtual Environments authoring

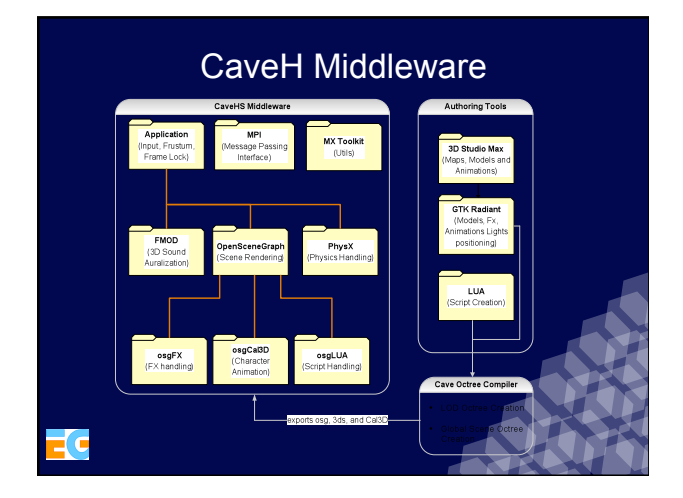

### External Development Tools

- OpenSceneGraph (OSG)
- OpenGL
- Cal 3D
- Lua
- GL-SL
- Ageia PhysX
- FMOD Ex Sound Server
- MPI

-r

# Internal Development Tools

• MX-Toolkit

 $\exists$  C

• Abstract Distributed Engine - ADE

### Detailed CaveH Middleware **Architecture**

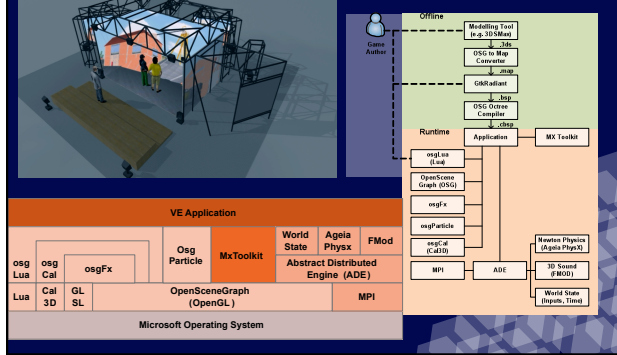

# Newton Physics

- Selected a robust and mechanical precise physics engine: **Ageia PhysX** (free license)
- Supports rigid and soft bodies, joints, height fields, fluids, cloth particle systems, vehicles, and character controller

• Internal structure:

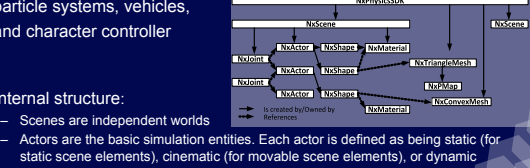

- static scene elements), cinematic (tornel) - They can be physically linked through joints (Ageia PhysX supports 9 predefined<br>joints and an additional 6DOF-customizable joint)<br>- They can have many shapes. The library offers many representations: box, sphere,<br>capsule
- 
- The shapes must have a material, which defines the shape's static and dynamic (isotropic and anisotropic) friction, and its restitution

### Collision Detection and Response

- The collision detection is performed by the PhysX API
- Cinematic collision response:
	- Collide-And-Slide algorithm
- Dynamic collision response:
	- Dynamic Object –Dynamic Object: PhysX API solver
	- Avatar-Dynamic Object:
		- Collide-And-Slide algorithm for the avatar
		- apply an impulse, using a derived force, to the contact point of the dynamic object

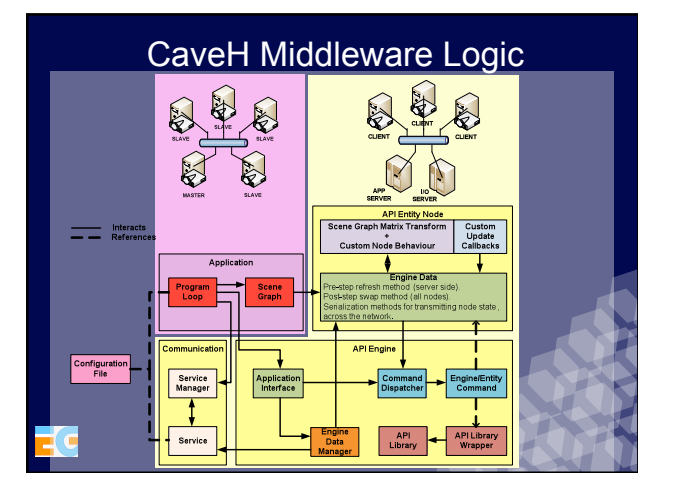

### Newton Physics Engine

- Three entity nodes: static, cinematic and dynamic
- At each simulation step:
	- The cinematic nodes and the character poses are updated (scene graph update transversal).
	- The server applies the forces on dynamic entities, and calculates the entity and character collisions.
	- Next, it sends to client nodes the updated character and dynamic entities poses.
	- The clients propagate new state changes to the respective entity nodes.

### Projection and CaveH Middleware **Configuration**

• User interface Save Settings

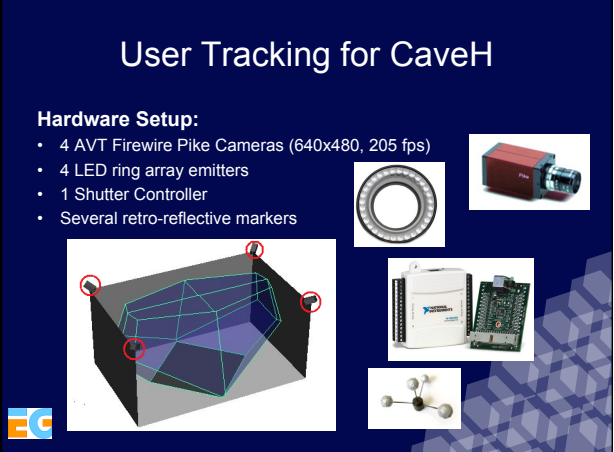

# Lens Analysis Lens: 3.5mm • Field of View =  $81,2^{\circ}$ • Resolution at the center = 3,52mm Lens: 4.5mm • Field of View =  $67,4^{\circ}$ • Resolution at the center = 2,74mm

### Content Authoring

- 3D Modelling
- 3D Studio, Maya, Blender • Character Animation (Cinematic and
- Hierarchical)
- Scripting Languages
- Lua

ľ c

- 3D Scenario Development (Maps)
- 

### Content Authoring

- **3D Studio Max** for model and map (3D scenario) geometry creation as well as characters and animations
- **GtkRadiant** is used for content integration authoring

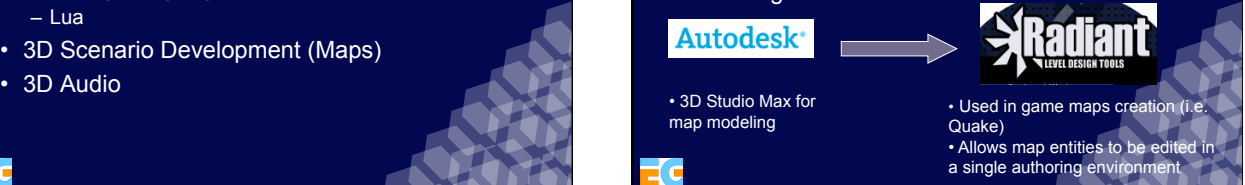

### Scripting Language

- Allows programming behaviors for certain objects/entities, in a completely independent environment
- The used scripting language is **LUA** (from PUC Brasil)
- Scripts are integrated with the application using the node kit **osgLua**

### Content Authoring Flow

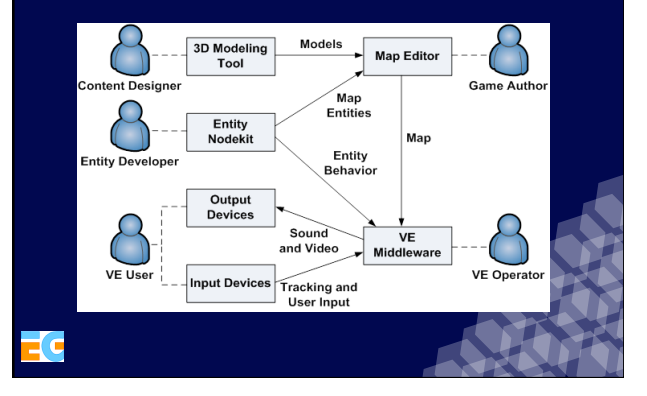

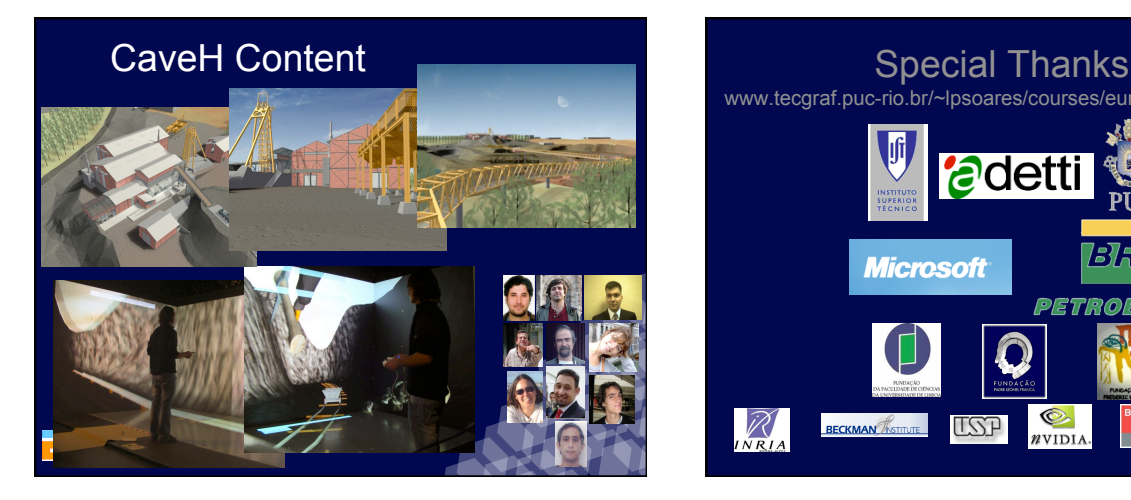

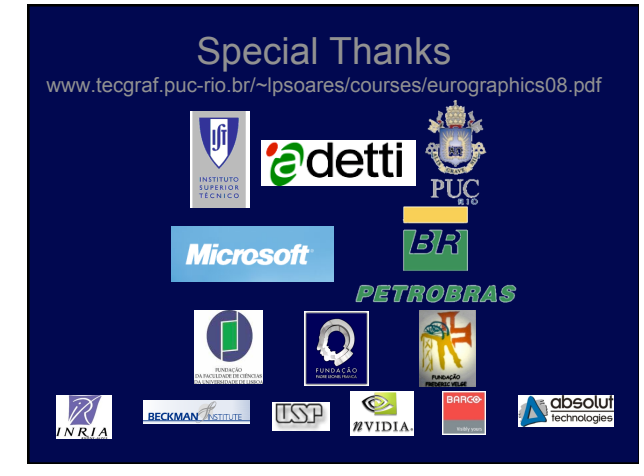